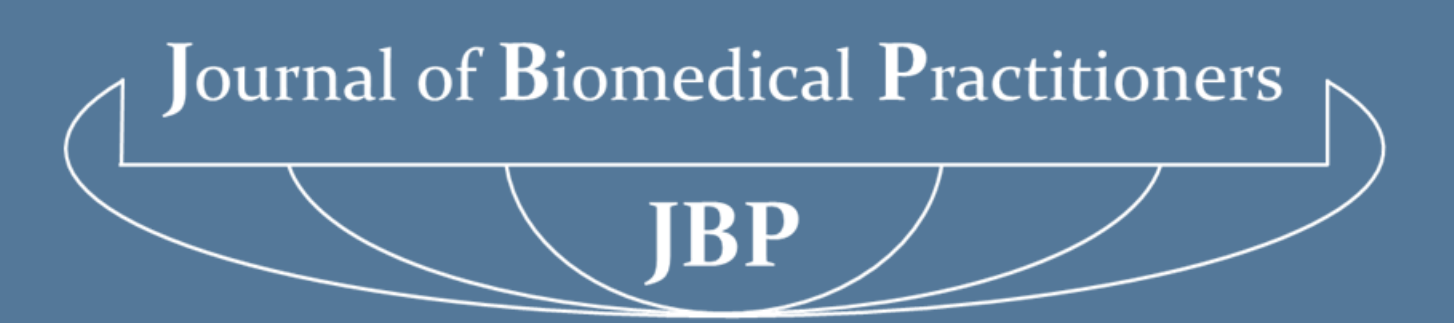

Periodico per le professioni biomediche a carattere tecnico - scientifico - professionale

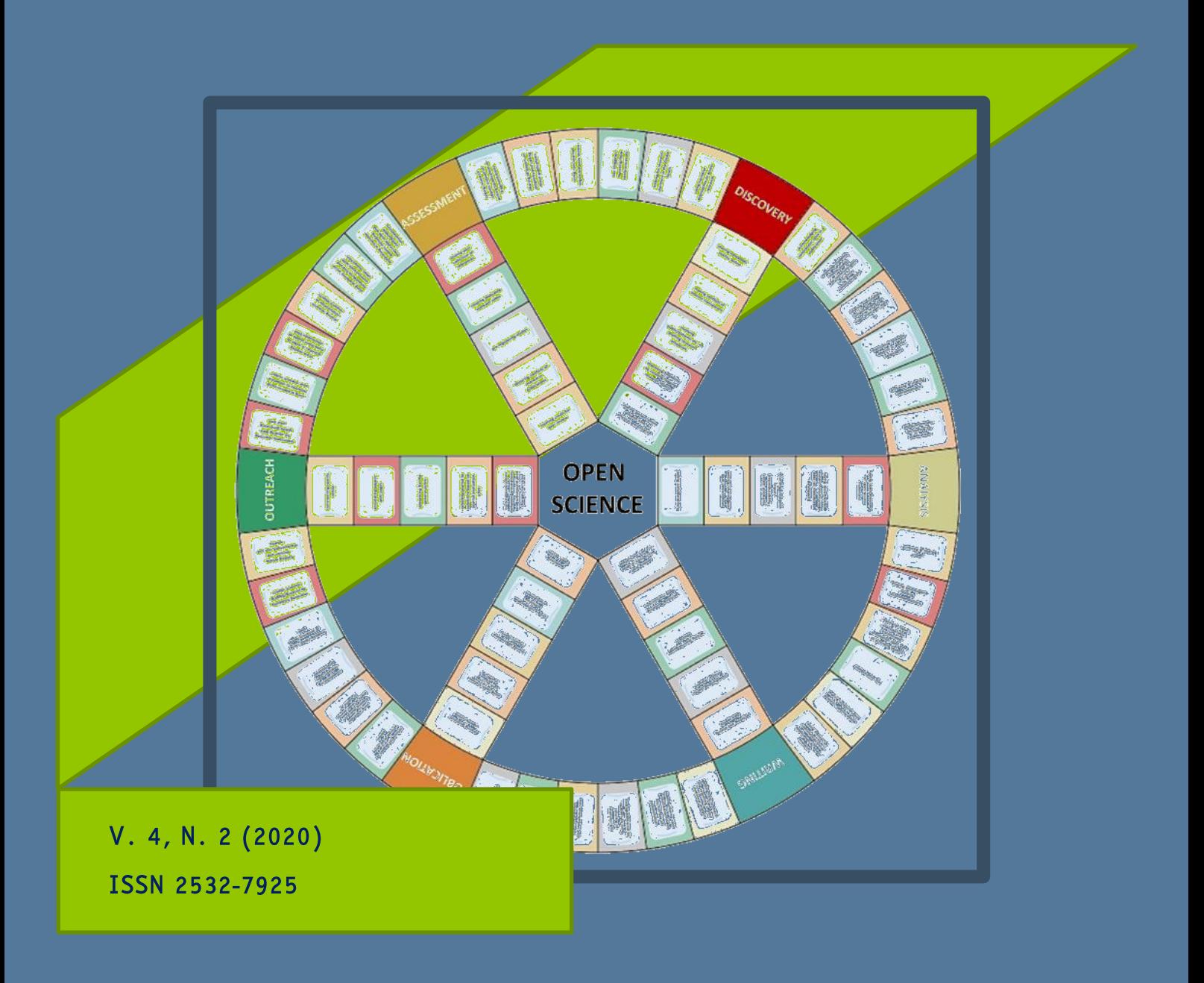

Open Access journal - www.ojs.unito.it/index.php/jbp

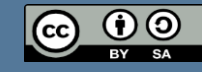

O O Opera distribuita con Licenza Creative Commons Attribuzione - Condividi allo stesso modo 4.0 Internazionale

Questa Rivista utilizza il Font EasyReading® carattere ad alta leggibilità, anche per i dislessici

# Journal of Biomedical Practitioners

**JBP** 

Periodico per le professioni biomediche a carattere tecnico - scientifico - professionale

Ι

## Direttore responsabile/Editor in chief: Francesco Paolo SELLITTI

Direttore di redazione/Editorial manager: Antonio ALEMANNO, Luca CAMONI

## Comitato di redazione/Editorial team:

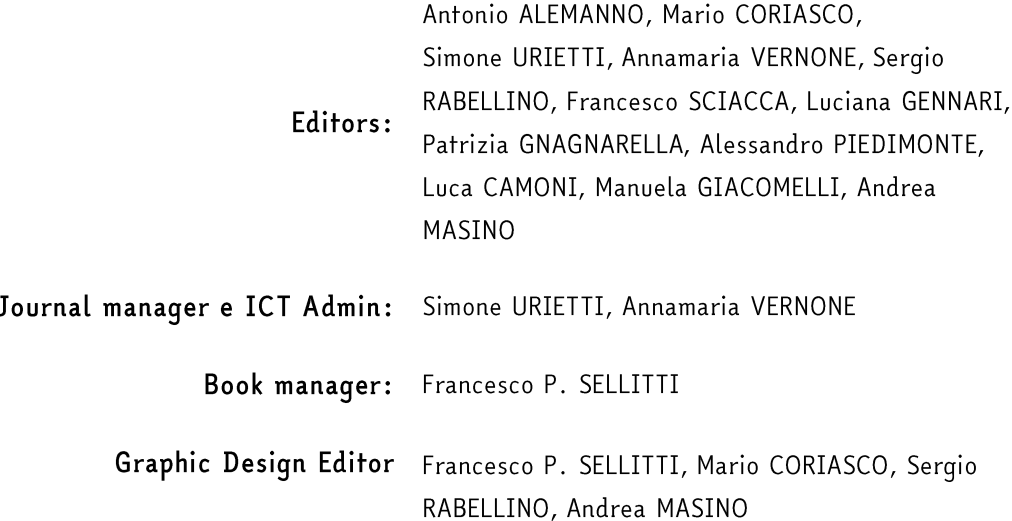

### Comitato scientifico/Scientific board:

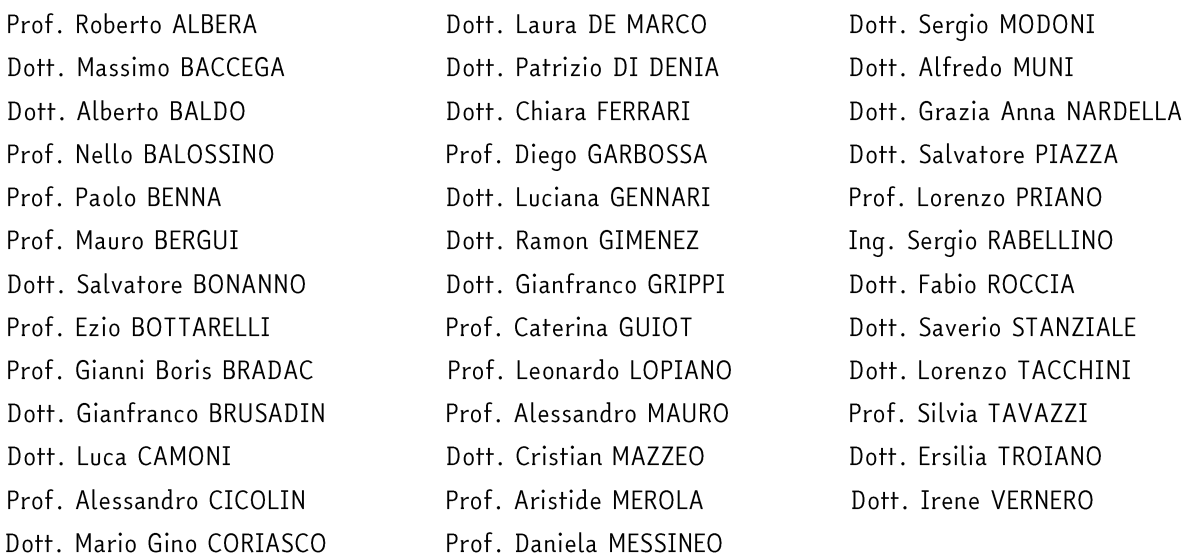

Open Access journal - www.ojs.unito.it/index.php/jbp - ISSN 2532-7925

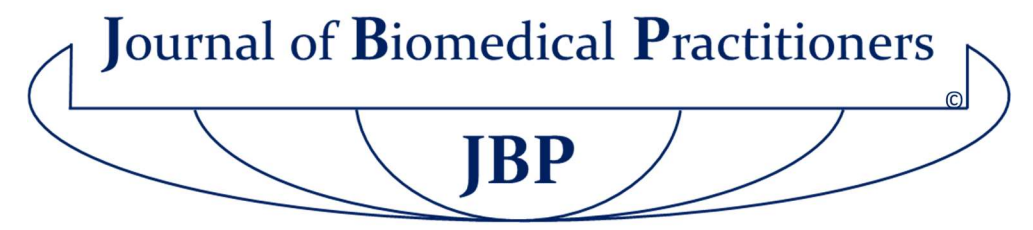

Periodico per le professioni biomediche a carattere tecnico - scientifico – professionale

## SOMMARIO / TABLE OF CONTENTS N. 2, V. 4 – 2020

1 | Utilizzo del questionario Euro Qol 5D e della Scala Analogico Visiva nello studio della percezione dello stato di salute prima e dopo riabilitazione cardiologica intensiva in un servizio ambulatoriale.

Using the EuroQol 5 Dimensions questionnaire and the Visual Analogue Scale in the study of the perception of health condition, before and after intensive cardiac rehabilitation in an outpatient service.

B. Fiorucci, A. Burini, G. Busso Montesperelli, P. Montesperelli

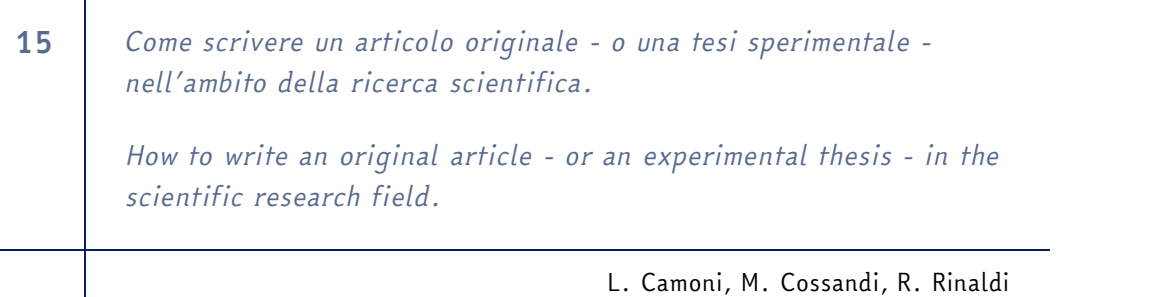

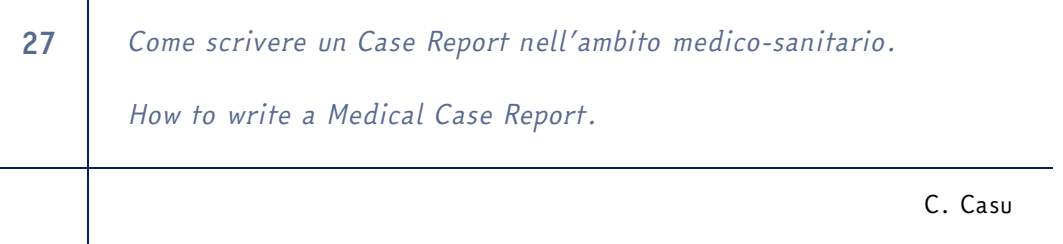

35 Guida pratica alla stesura di una metanalisi clinica. Practical guide to drafting a clinical meta-analysis. I. Stura, A. Alemanni, G. Migliaretti

Open Access journal – www.ojs.unito.it/index.php/jbp - ISSN 2532-7925

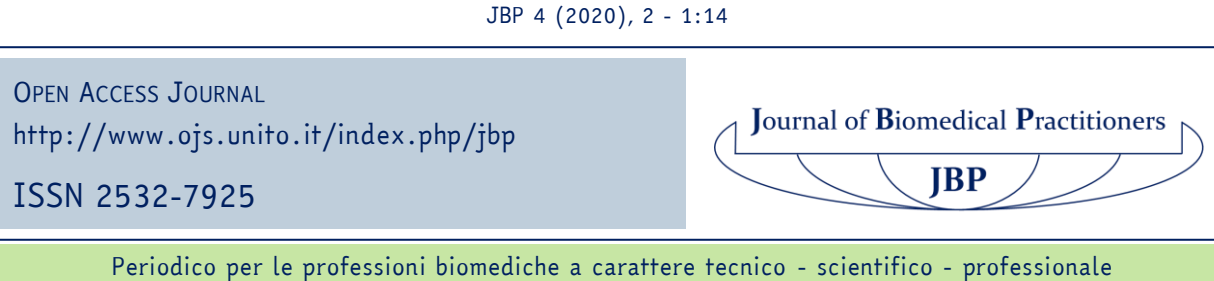

*Utilizzo del questionario Euro Qol 5D e della Scala Analogico Visiva nello studio della percezione dello stato di salute prima e dopo riabilitazione cardiologica intensiva in un servizio ambulatoriale*

*Using the EuroQol 5 Dimensions questionnaire and the Visual Analogue Scale in the study of the perception of health condition, before and after intensive cardiac rehabilitationin an outpatient service*

*Barbara Fiorucci<sup>1</sup> , Andrea Burini<sup>1</sup> , Grazia Busso Montesperelli<sup>1</sup> Paolo Montesperelli<sup>2</sup>*

*1. Fisioterapista – Azienda USL Umbria n.1.* 

*2. Dipartimento di Comunicazione e Ricerca Sociale, Università La Sapienza - Roma.*

Contatto autori: mariagrazia.busso@uslumbria1.it N. 2, Vol. 4 (2020) – 1:14 Submitted: 28<sup>th</sup> August 2020 Revised: 29<sup>th</sup> November 2020 Accepted: 15<sup>th</sup> December 2020 Published: 28<sup>th</sup> December 2020 Think green before you print

CO 00 Distribuita con Licenza Creative Commons. Attribuzione – Condividi 4.0 Internazionale

#### *Riassunto*

Scopo del lavoro: analisi della percezione dello stato di salute nei pazienti cardiopatici, prima e dopo riabilitazione cardiologica, valutata attraverso l'utilizzo del questionario EuroQol 5D e attraverso l'utilizzo della Scala Analogico Visiva (VAS).

In particolare, ci interessava analizzare l'impatto della Riabilitazione su alcune categorie di pazienti quali le donne e gli anziani.

Sono stati sottoposti al questionario 100 pazienti (con età media di 67 anni); di questi 83 erano maschi e 17 erano femmine.

L'indagine ha avuto la durata di un anno. Tutti I pazienti hanno frequentato 24 sedute di riabilitazione cardiologica intensiva in regime ambulatoriale con test del cammino iniziale e finale. Inoltre, essi hanno effettuato consulenze nutrizionali e psicologiche.

Per analizzare tutti i dati ci siamo avvalsi del programma SPSS, oltre alle indicazioni di Euro Qol 5D per calcolare l'indice EuroQol (EQ).

Strumenti utilizzati: Questionario EuroQol 5D, Scala Analogico Visiva.

Ponendo ora attenzione allo studio, è possibile vedere che i pazienti percepivano il loro stato di salute migliorato su tutti e cinque gli items del questionario e sul punteggio della VAS.

Combinando insieme alcune variabili sociodemografiche emergeva che gli anziani, al termine del percorso riabilitativo, raggiungevano il più alto punteggio medio riferito all'indice EQ.

Le donne, che iniziavano l'esperienza con un indice EQ più basso degli uomini, alla fine ottenevano un miglioramento più significativo, anche se il punteggio restava più basso.

Fra l'indice EQ e l'item relativo allo stato d'ansia si evidenziava una relazione di segno inverso, sia nella prima rilevazione (correlazione di Pearson -0,6), sia nella seconda (correlazione di Pearson -0,7).

*Parole chiave:* Questionario EuroQol 5D, Scala Analogico Visiva, Riabilitazione Cardiologica.

### *Abstract*

Purpose of the study: analysis of the perception of the cardiopathic patient's health condition, before and after cardiac rehabilitation, evaluated using EuroQol 5

Dimensions (EQ 5D) and Visual Analogue Scale (VAS).

We were interested to analyze the impact of Rehabilitation on specific categories as women and elderly ones.

100 cardiopathic patients (with an average age of 67 years) have been interviewed: 83 males and 17 females. Survey duration: 1 year.

Journal of Biomedical Practitioners  $JBP$ 

All outpatiens have attended 24 total sessions of intensive cardiac rehabilitation with a walking test at the beginning and redundant the end of the treatment. In addition, they had psychological and nutritional consultations.

Tools used: EQ 5D questionnaire and VAS.

Statistical analysis was performed by SPSS program and EURO QOL 5D questionnaire allowed us to calculate the EQ index.

Thanks to the study we could see how patients felt better referred to every EQ 5D items and to VAS.

Combining some socio-demographic variables, it came to light that old people, at the end of their rehabilitation program, reached the highest average scores referred to the EQ index.

Women obtained a more noteworthy improvement that men, even if the scores referred to the EQ index were still lower.

Between the EQ index and the item referred to the anxious state, we noticed a relation of opposite sign both in the first detection (Pearson's correlation -0,6) and in the second one (Pearson's correlation -0,7).

*Key – words:* Euro Qol 5 Dimensions, Visual Analog Scale, Cardiac Rehabilitation.

## *Introduzione*

La qualità della vita è "la percezione che gli individui hanno della loro posizione nella vita nel contesto della cultura e dei sistemi di valori in cui vivono e in relazione ai loro obiettivi, aspettative, standard e preoccupazioni": questa è la definizione proposta dal gruppo di lavoro sulla QoL (Quality of Life) dell'Organizzazione mondiale della sanità (OMS) [1].

Nel contesto sanitario la definizione di Qualità della vita è legata al concetto di salute, definito dall'Organizzazione Mondiale della Sanità nel 1948 come "uno stato di completo benessere fisico, mentale e sociale e non solamente l'assenza di malattia o infermità".

Questo significa che la salute è un concetto ampio ed è il frutto dell'equilibrio tra molteplici dimensioni [2].

Lo strumento che ha permesso di analizzare il rapporto tra qualità della vita e salute è il questionario EQ.

Quest'ultimo ha reso possibile l'analisi e la conseguente pubblicazione di diversi studi in molteplici ambiti della medicina [3]: patologie muscoloscheletriche [4] [5], osteoarticolari [6] [7], urologiche [8], neurologiche [9], cardiologiche (in particolare programmi di riabilitazione cardiaca [10], scompenso cardiaco [11] [12] [13], trapianto cardiaco [14] e patologie coronariche  $[15] [16] [17]$ .

Oggetto della nostra ricerca è stato proprio l'ambito cardiologico.

Nello specifico, abbiamo adottato dei protocolli riabilitativi basati sull'esercizio fisico di tipo aerobico, supervisionati e condotti con specifiche modalità a seconda della patologia.

La riabilitazione cardiologica riveste un'indubbia efficacia nel migliorare la capacità funzionale e nell'accompagnare il paziente verso l'acquisizione di uno stile di vita più sano, proponendo strategie che permettono di contrastare i principali fattori di rischio cardiovascolare [18] [19].

In questo percorso il questionario EQ autosomministrato è stato di fondamentale importanza, poiché ci ha permesso, attraverso l'analisi di alcuni items, di ottenere dati concreti e lavorare per raggiungere importanti obiettivi come benessere, reinserimento sociale e lavorativo, maggiore autonomia.

La nostra ricerca è "qualitativa", in quanto si attiene alla sfera delle rappresentazioni e degli atteggiamenti. L'approccio metodologico è invece "quantitativo", perchè basato sulla matrice dei dati e sul metodo delle co-variazioni. I due piani sono compatibili fra di loro.

#### *Materiali e metodi*

Per questa indagine abbiamo scelto il questionario EuroQol 5D [20] (EQ 5D), strumento di tipo generico utilizzabile in varie patologie e su diverse popolazioni di pazienti e la Scala Analogico Visiva (VAS). L'EuroQol è un questionario autosomministrato costituito da due parti (in *Appendice 1*). La prima esplora cinque aree di interesse: mobilità, cura della persona, attività usuali, dolore/disagio ed ansia/depressione. Ogni singola area prevede, a sua volta, tre livelli di gravità (nessun problema, problema di qualche entità, problema di estrema gravità). La seconda sezione è costituita da una scala analogica visiva (VAS) di 20 cm sulla quale il paziente indica il migliore (punteggio=100) o il peggiore (punteggio=0) stato di salute possibile [21].

Sono stati arruolati 100 pazienti cardiopatici post acuti. 83 erano maschi e 17 femmine, con un'età media di 67 anni (età minima 27, età massima 83).

Criteri di inclusione: soggetti affetti da sindrome coronarica acuta (SCA), o sottoposti a trattamento di rivascolarizzazione con angioplastica (PTCA) e pazienti cardiochirurgici, sia valvolari che coronarici e/o pazienti scompensati.

Criteri di esclusione: soggetti che non hanno concluso l'iter riabilitativo.

Tutti i pazienti sono stati sottoposti, dopo visita cardiologica ed esame ecocardiografico, a consulenza nutrizionale e psicologica, nonché a 24 sedute di Riabilitazione Cardiologica della durata di un'ora ciascuna. Ogni seduta prevedeva il monitoraggio in telemetria per visualizzare l'elettrocardiogramma del paziente, attività aerobica sulla cyclette o sul tapis roulant con carichi incrementali ed esercizi di ginnastica respiratoria e calistenica. Il paziente eseguiva Test del Cammino (6 Minute Walking Test) all'ingresso e in dimissione. L'esame si eseguiva chiedendo al paziente di camminare per sei minuti lungo un corridoio avente una superficie di marcia rigida. Il corridoio doveva avere una lunghezza di almeno 30 metri [22].

La frequenza delle sedute era giornaliera.

Il questionario EQ 5D e la VAS sono stati somministrati il primo (T0) e l'ultimo (T1) giorno di trattamento, secondo i criteri metodologici previsti da una ricerca basata su panel, cioè da un'indagine longitudinale con più rilevazioni nel corso del tempo.

Prima della rilevazione vera e propria, sono stati realizzati alcuni pre-test per vagliare la chiarezza del questionario EQ, il quale si è rivelato del tutto comprensibile.

L'arco di tempo compreso dall'indagine è stato di un anno.

L'analisi statistica si è incentrata su distribuzioni di frequenza, test di associazione e costruzione dell'indice EQ secondo le procedure statuite già alla sua origine.

Per i 5 indicatori abbiamo adottato come coefficiente di cograduazione il D di Somers-Peirce, in quanto unidirezionale, assumendo come variabile indipendente i risultati della prima rilevazione. Si trattava di un test di associazione che avrebbe assunto valore massimo solo se i risultati della prima rilevazione non fossero stati differenti da quelli della seconda. La significatività era quasi sempre a livello p<0,005 con l'unica eccezione dell'indicatore di cura personale, in cui p>0,05. Per l'associazione fra l'indice EQ e variabili categoriali o ordinali abbiamo adottato l'analisi della varianza, avvalendoci anche del coefficiente Eta quadrato. Per le variabili cardinali abbiamo adottato il modello di correlazione basato sul coefficiente di Pearson. In questo articolo abbiamo riportato le associazioni più rilevanti dal punto di vista sia statistico sia sostantivo.

Per l'insieme di tali elaborazioni ci siamo avvalsi del software di analisi statistica SPSS – Pasw Statistics (Predictive Analytics Software) [23].

#### *RISULTATI*

Di tutti i soggetti selezionati, 100 hanno accettato di partecipare allo studio.

Confrontando i risultati della seconda rilevazione con quelli della prima, una percentuale variabile di pazienti ha avvertito un miglioramento del proprio stato di salute. Nella cura di sé, è emerso un miglioramento dell'11% sul totale dei pazienti rilevati; la percentuale è aumentata negli ambiti della mobilità (14%), delle attività usuali (30%), dell'ansia/depressione (30%) e del dolore/disagio (35%). Il D di Somers-Peirce asimmetrico ha assunto quindi i seguenti valori: mobilità 0,36 (p = 0,001); cura di sé 0,083 (p = 0,31); attività usuali 0,32 (p = 0,000); dolore/disagio 0,29 ( $p = 0,000$ ); ansia/depressione 0,42 ( $p = 0,000$ ).

L'indice EQ riassume le informazioni dei cinque indicatori [24] precedenti e, in base alle sue stesse indicazioni, abbiamo scoperto che tanto più il suo valore si avvicina a 1, migliore è lo stato di salute.

Confrontando le medie (le fig. 1 e 2 rappresentano ciascuna non un modello bivariato ma due medie di distribuzioni monovariate distinte) abbiamo riscontrato, fra il primo ed il secondo test, la percezione di un migliore stato di salute; siamo passati infatti da un indice EQ pari a 0,66 all'inizio, ad un indice EQ di 0.85 alla fine del percorso riabilitativo. (Fig.1). Considerando la deviazione standard, si è registrato un decremento degli scarti dalla media.

Journal of Biomedical Practitioners  $JBP$ 

Ciò significa che il trattamento ha reso più uniforme la percezione degli stati di salute fra i pazienti.

Al questionario EQ 5D abbiamo allegato la Scala Analogico Visiva con la quale ogni paziente doveva auto valutare il proprio stato di salute, attribuendogli un punteggio da 0 (peggior stato di salute) a 100 (miglior stato di salute).

Nel primo test i punteggi stavano ad indicare la percezione di uno stato di salute di poco superiore alla media (61,3), che invece migliorava alla fine del trattamento (78,25) (Fig.2).

Questa percezione di miglioramento è stata confermata considerando le mediane e i valori minimi. Anche in questo caso si è potuto osservare un incremento nella omogeneità dei valori.

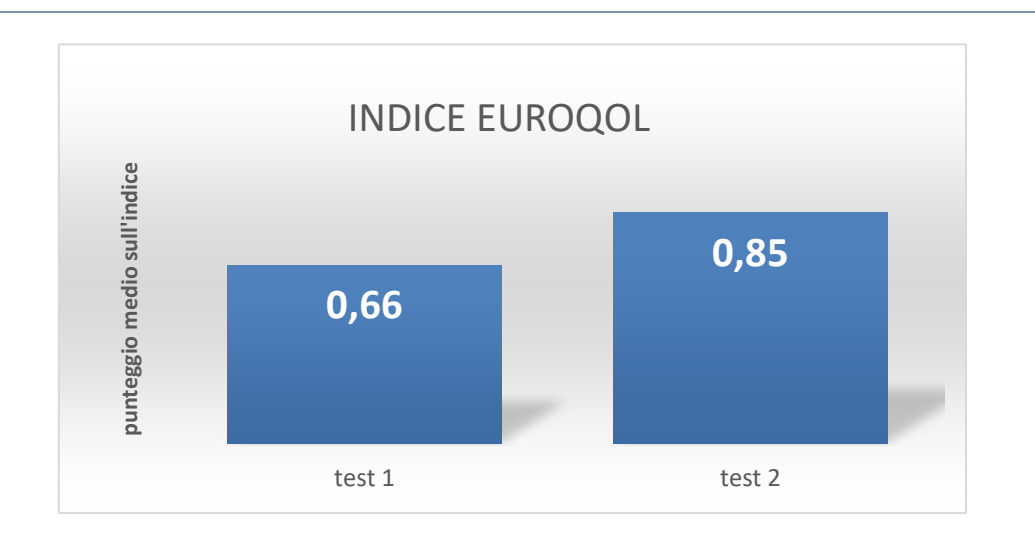

*Figura 1: : INDICE EUROQOL. Punteggi medi dell'indice EuroQol nel primo e nel secondo test: l'indice è aumentato da 0,66 a 0,85*

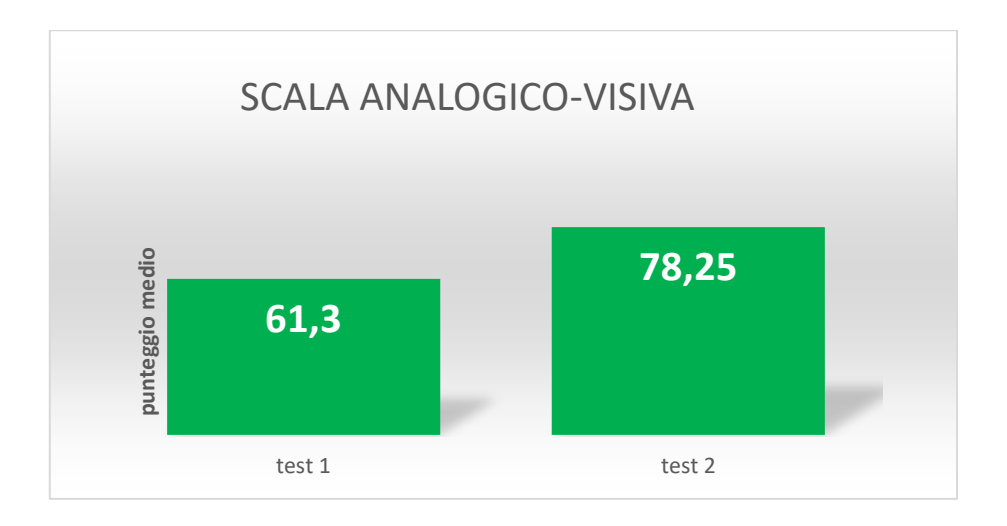

*Figura 2: SCALA ANALOGICO VISIVA Nel primo test, i punteggi indicavano la percezione di uno stato di salute di poco superiore alla media (61,3), che però è migliorato alla fine del trattamento (78,25).*

**Journal of Biomedical Practitioners JBP** 

Considerando i punteggi dei due indici EQ suddivisi per genere sessuale, abbiamo notato come all'inizio le donne partivano più svantaggiate (0,34) rispetto agli uomini (0,72), ma con il secondo test si è registrato un incremento maggiore (0,74), anche se la percezione del loro stato di salute finale non ha raggiunto quello degli uomini (0,87) (Fig.3).

La popolazione femminile iniziava con indici più bassi della popolazione maschile, ma nel secondo test ha raggiunto punteggi molto alti, anche se non è riuscita ad eguagliare i punteggi raggiunti dagli uomini.

Primo test: deviazione standard (SD) femmine 0,36; SD maschi 0,72; coefficiente di associazione Eta quadrato 0,26; sig. fra gruppi 0,000.

Secondo test: SD femmine 0,20; SD maschi 0,16; coefficiente di associazione Eta quadrato: 0,07; sig. fra gruppi 0,007.

Successivamente, i pazienti sono stati suddivisi in tre classi di età: la prima fino a 50 anni, la seconda da 51 a 65 anni, la terza oltre i 65.

Analizzando il primo test, si è notato che i pazienti fino a 50 anni mostravano un indice EQ di 0,66, mentre quelli dai 51 ai 65 anni mostravano un indice EQ di 0,67. Nel secondo test, il primo gruppo ha registrato un indice di 0,85 e il secondo un indice di 0,84.

Infine, focalizzando l'attenzione sul gruppo di coloro che hanno più di 65 anni e calcolando l'indice EQ, abbiamo trovato un valore di 0,63 riferito al primo test, mentre nel secondo test la stessa classe di età ha registrato un punteggio di 0,86 che è risultato quindi essere il più alto delle tre classi di età (Fig.4).

La classe di età che ha registrato una migliore percezione del proprio stato di salute è stata quella dei pazienti anziani, in cui l'indice EQ, inizialmente più basso, ha raggiunto un maggiore incremento nel secondo test.

Primo test: SD <51 anni 0,34; SD 51-65 0,24; SD >65 0,30; coefficiente di associazione Eta quadrato 0,04; sig. fra gruppi 0,80.

Secondo test: SD <51 anni 0,12; SD 51-65 0,19; SD >65 0,16; coefficiente di associazione Eta quadrato 0,02; sig. fra gruppi 0,90.

Successivamente, abbiamo analizzato sistematicamente le distribuzioni congiunte e i relativi test di associazione, individuando i rapporti di co-variazione più significativi.

Abbiamo ritenuto di particolare rilievo la relazione fra l'indicatore sullo stato di ansia/depressione e l'indice EQ.

Relativamente allo stato di ansia-depressione, si consulti la Tabella 1.

Dai dati ottenuti possiamo quindi concludere che i soggetti con un punteggio più alto agli items per l'ansia e la depressione hanno mostrato l'indice EQ più basso sia nel primo che nel secondo test. Nonostante ciò, al termine del trattamento questi ultimi hanno registrato un aumento dell'indice EQ, ovvero sono riusciti a percepire il loro stato di salute migliorato.

Journal of Biomedical Practitioners  $JBP$ 

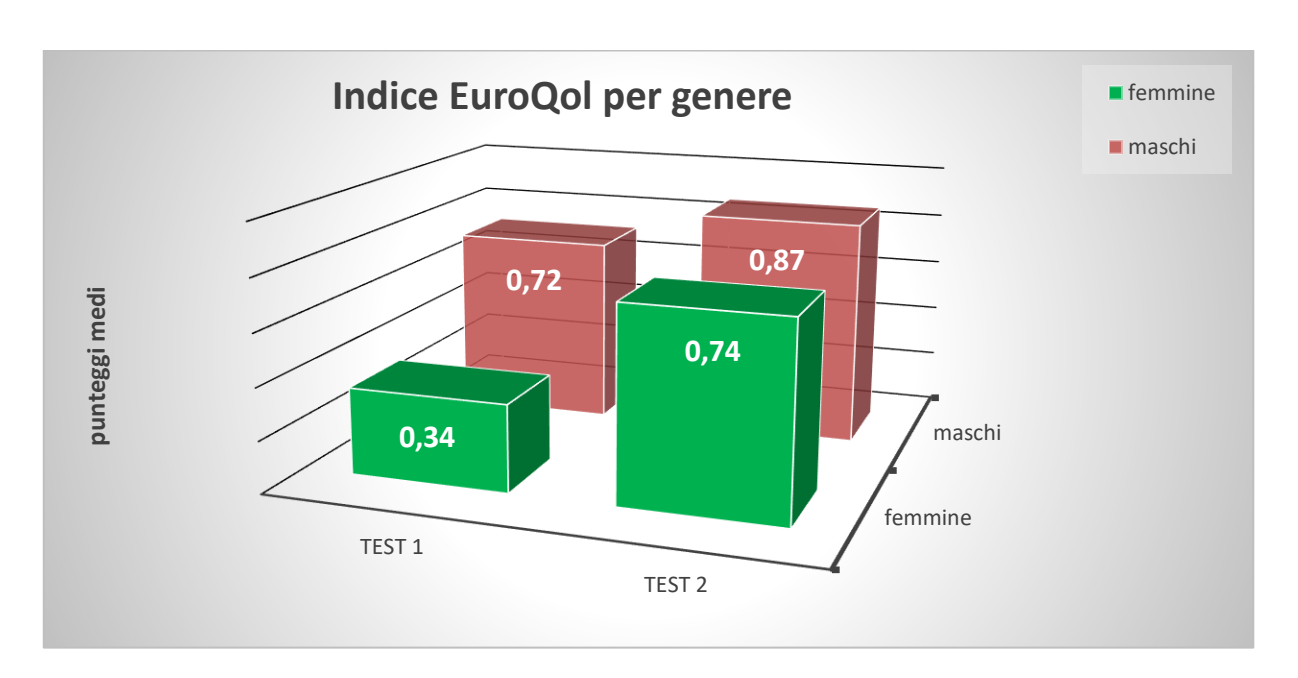

*Figura 3: Indice EuroQol rilevato in base al genere.* 

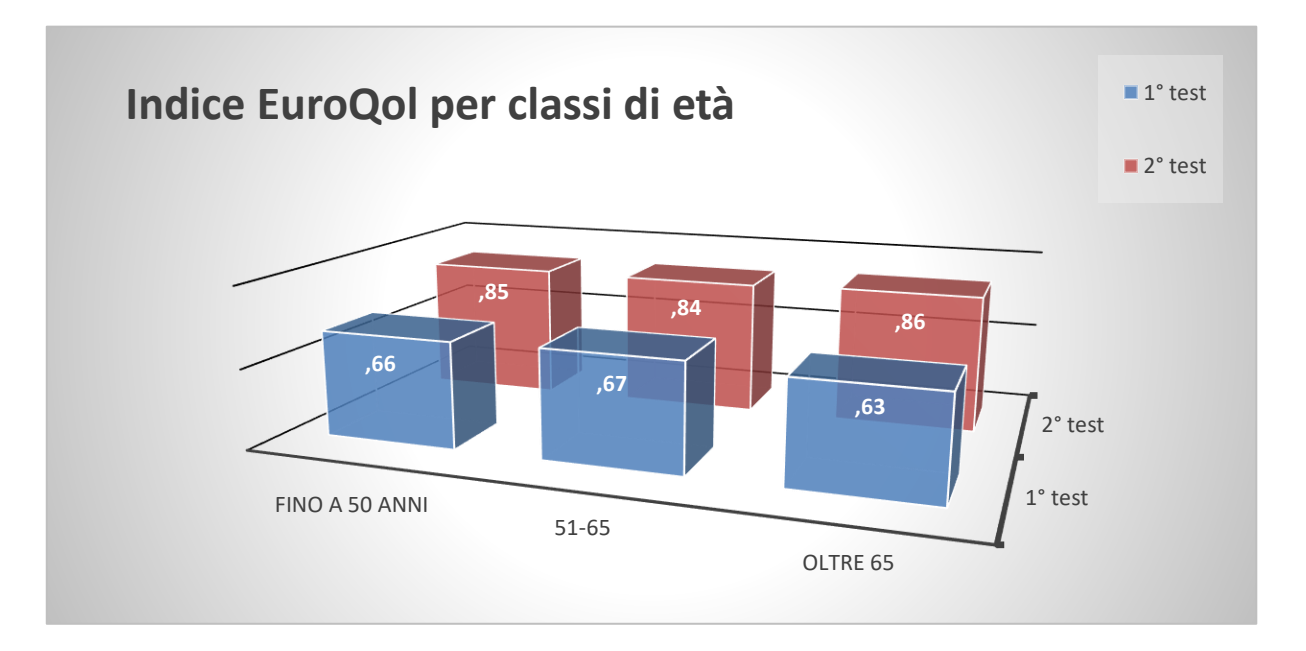

*Figura 4: INDICE EUROQOL PER CLASSI DI ETA'*

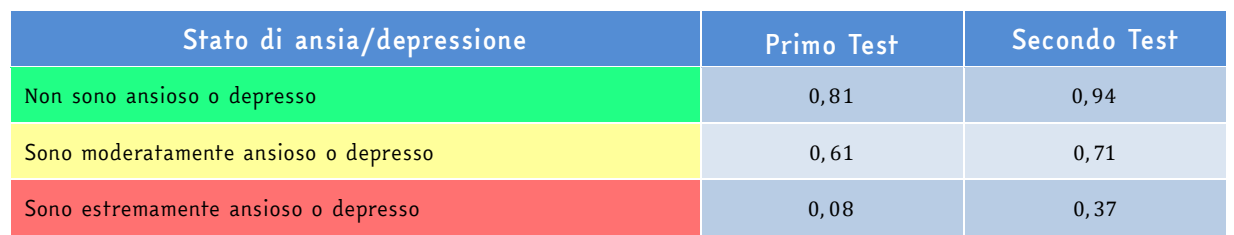

*Tabella 1 Punteggio medio dell'Indice Eqol relativamente allo stato di ansia-depressione*

## *Discussione*

Questa indagine, ci ha permesso di valutare la percezione dello stato di salute nell'immediata fase post- acuta (inizio del trattamento) e, a distanza di cinque settimane (fine del trattamento riabilitativo), in soggetti cardiopatici.

Dal confronto, sono emerse alcune considerazioni: la prima è che, terminato il percorso riabilitativo, i soggetti del nostro campione hanno percepito il proprio stato di salute migliorato in tutti e 5 gli items del questionario, permettendo conseguentemente l'aumento dell'indice EQ (Correlazione fra l'indice nella prima rilevazione e nella seconda: coefficiente di Pearson: 0,37; sig. 0,01).

Si registra inoltre, un incremento significativo del punteggio sulla scala VAS nel secondo test, in particolare per la classe di età da 50 a 65 anni (Fig.5).

Nel secondo test è emerso un aumento del punteggio della scala VAS, più marcato per il gruppo di età compreso fra 50 e 65 anni.

Primo test: SD <51 anni 17,44; SD 51-65 16,54; SD >65 16,67; coefficiente di associazione Eta quadrato 0,001; sig. fra gruppi 0,94.

Secondo test: SD <51 anni 13,25; SD 51-65 13,26; SD >65 12,98; coefficiente di associazione Eta quadrato 0,004; sig. fra gruppi 0,81.

La popolazione femminile che nel primo test partiva svantaggiata, nel secondo test ha raggiunto un punteggio elevato, dimostrando quindi che le donne, dopo il percorso riabilitativo, percepivano il loro stato di salute nettamente migliorato, anche se non raggiungevano i valori del sesso maschile.

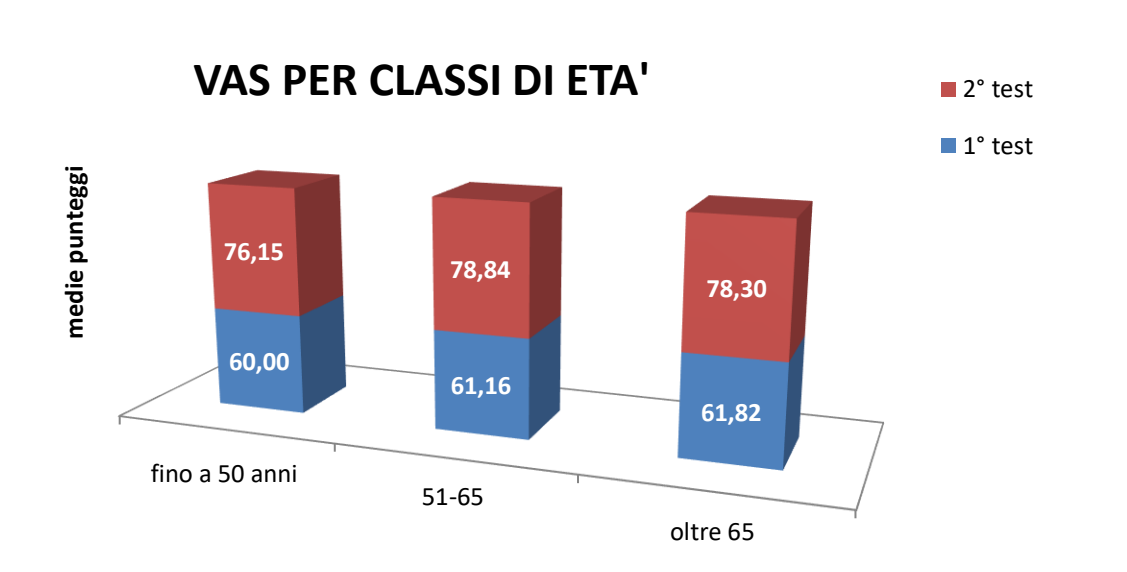

*Figura 5: VAS per classi di età.*

JBP 4 (2020), 2 - 1:14

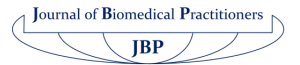

La classe di età che però ha avuto una percezione migliore dopo la riabilitazione, è stata quella dei pazienti più anziani, nei quali l'indice EQ, inizialmente più basso, ha registrato nel secondo test l'incremento maggiore.

Inoltre, i soggetti che hanno mostrato un punteggio più alto negli items per l'ansia e la depressione ottenevano un indice EQ più basso, sia all'inizio che alla fine. Ciononostante, al termine del trattamento anch'essi riferivano uno stato di salute migliorato.

## *Conclusioni*

Confrontando i dati dell'inizio e della fine del trattamento, si evidenzia un miglioramento generale nello stato di salute percepito.

Ciò ci suggerisce che un programma di cardiologia riabilitativa adeguatamente organizzato e ben strutturato e che si avvale di un lavoro d'equipe multidisciplinare, migliora la percezione dello stato di salute in tutti i pazienti, anche se in alcune categorie risulta più evidente.

Come evinto da altri studi [25], l'utilizzo del questionario EQ fa emergere una percezione della qualità della vita diversa a seconda del genere (le donne presentano punteggi più bassi degli uomini) e dell'età (i pazienti ultrasessantacinquenni, prima della riabilitazione hanno una percezione dello stato di salute peggiore rispetto ai pazienti più giovani).

I pazienti che hanno un punteggio più alto nell'item dell'ansia/depressione, percepiscono il loro stato di salute più compromesso (indice EQ più basso).

Per il futuro sarà nostra cura utilizzare ulteriori scale di valutazione per la percezione della qualità della vita: ad esempio la SF-12, la quale sembra essere più sensibile alle differenze associate ad una morbilità meno severa [26].

Inoltre, potremmo differenziare gli utenti del nostro servizio in base alla patologia (ischemici, valvolari, trapiantati e scompensati).

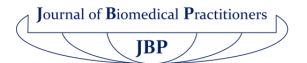

#### *Riferimenti bibliografici*

- [1] WHOQOL, The World health organization quality of life assessment, Position paper from the World health organization, «Social science and medicine», 1995, 41, 10, p. 1405
- [2] Iavarone, MLe Iavarone T. (2004) Pedagogia del benessere. Per una professionalità educativa in ambito sanitario. Milano, Franco Angeli.
- [3] A K Haraldstat, A Wahl, R Andenaes et al. A systematic review of quality of life research in medicine and health sciences. Qual Life Res. 2019 Oct;28(10):2641-2650. doi: 10.1007/s11136-019-02214-9. Epub 2019 Jun 11.
- [4] Ghislandi S, Apolone G, Garattini L, Ghislandi I. Is EQ-5D a valid measure of HRQoL in patients with movement disorders? A comparison with SF-36 and FIM questionnaires. Eur J Health Econ 2002; 3(2): 125-30
- [5] Salaffi F, De Angelis R, Stancati A, Grassi W; MArche Pain; Prevalence INvestigation Group (MAPPING) study. Health-related quality of life in multiple musculoskeletal conditions: a cross-sectional population based epidemiological study II. The MAPPING study. Clin Exp Rheumatol 2005; 23(6): 829-39
- [6] Colombo GL, Caruggi M, Serra G, Vinci M. La gestione del dolore acuto in Italia: aspetti economici e qualità di vita. Recenti Prog Med 2005; 96(1):7-15.
- [7] Colombo GL, Caruggi M, Vinci M. Quality of life and treatment costs in patients with non-cancer chronic pain. Recenti Prog Med 2004; 95(11): 512-20.
- [8] Dellabella M, Milanese G, Muzzonigro G. Medical-expulsive therapy for distal ureterolithiasis: randomized prospective study on role of corticosteroids used in combination with tamsulosin-simplified treatment regimen and health-related quality of life. Urology 2005; 66: 712-715
- [9] Guiu-Tula FX, Cabanas-Valdés R, Sitjà-Rabert M, Urrutia G, Gòmara-Toldrà N.The Efficacy of the proprioceptive neuromuscolar facilitation (PNF) approach in stroke rehabilitation to improve basic activities of daily living and quality of life: a sistematic review and meta-analysis protocol. Bmj Open, 2017 Dec 12;7 (12)
- [10] Schweikert B, Hahmann H, Leidl R. Validation of the EuroQol questionnaire in cardiac rehabilitation. Heart 2006; 92(1): 62-7.
- [11] Spertus J, Peterson E, Conard MW, Heidenreich PA, Krumholz HM, Jones P, McCullough PA, Pina I, Tooley J, Weintraub WS, Rumsfeld JS; Cardiovascular Outcomes Research Consortium. Monitoring clinical changes in patients with heart failure: a comparison of methods. Am Heart J 2005; 150(4): 707-15.
- [12] Eurich DT, Johnson JA, Reid KJ, Spertus JA. Assessing responsiveness of generic and specific health related quality of life measures in heart failure. Health Qual Life Outcomes 2006; 4:89-103.
- [13] Von Haehiling S, Arzt M, Doehner W, Edelmann F, Evertz R, Ebner N, Hermann-Lingen C, Garfias Macedo T, Koziolek M, Noutsias M, Schulze PC, Wachter R, HasenfuB G, Laufs U. Improving exercise capacity and quality of life using non -invasive heart failure treatments: evidence from clinical trials. Eur J Heart Fail.2020 May 11.
- [14]Almenar-Pertejo M, Almenar L, Martinez-Dolz L, Campos J, Galan J, Girones P, Ortega F, Ortega T, Rebollo P, Salvador A. Study on health-related quality of life in patients with advanced heart failure before and after transplantation. Transplant Proc 2006; 38(8):2524-6.

**Journal of Biomedical Practitioners JBP** 

- [15] Kiessling A, Henriksson P. Time trends of chest pain symptoms and health related quality of life in coronary artery disease. Health Qual Life Outcomes 2007; 6: 5-13
- [16] Failde II, Soto MM. Changes in health retated quality of life 3 months after an acute coronary syndrome. BMC Public Health 2006, 6: 18-27.
- [17] Ellis JJ, Eagle KA, Kline-Rogers EM, Erickson SR. Validation of the EQ-5D in patients with a history of acute coronary syndrome. Cur Med Res Opin 2005; 21 (8): 1209-1216
- [18] Williams, M.A., et al. (2006). Clinical evidence for a health benefit from cardiac rehabilitation; An update. American Hearth Journal, 152(5), 835-841.
- [19] Borja Del Pozo-Cruz et al The relationship between exercise dose and health- related quality of life with a phase III cardiac rehabilitation program. Quality of life research. 2018 Apr.
- [20] EuroQol Group, EuroQol quality of life scale. In Bonaiuti D. Le scale di misura in riabilitazione. Roma: Società Editrice Universo, 2005.
- [21] EuroQol Group. EuroQol-a new facility for the measurement of health-related quality of life. Health Policy 1990;16:199-208
- [22] Hurst NP, Kind P, Ruta D, Hunter M, Stubbings A. Measuring health-related quality of life in rheumatoid arthritis: validity, responsiveness and reliability of EUROQOL (EQ-5D). Br J Rheumatol 1997; 36: 551-9
- [23] ATS statement: guidelines for the six-minute walk test. ATS Committee on Proficiency Standards for Clinical Pulmonary Function Laboratories. Am J Respir Crit Care Med 2002;166 (1): 111-117
- [24]Balestroni G. Bertolotti G. Euroqol 5D (EQ 5D): Uno strumento per misurare la qualità della vita. Monaldi Archive Chest Disease, 2012,78: 155-9
- [25] Balestroni G. Omarini P. Zotti AM. Euroqol 5.D valutazione della qualità della vita in Riabilitazione Cardiologica. Giornale Italiano Medicina del Lavoro ed Ergonomia, 2007; 29 (3 supp B): B56-62
- [26] J A Johnson, S J Coons. Comparison of the EQ-5D and SF-12 in an Adult US Sample. Qual. Life Res. 1998 Feb;7(2):155-66

#### *SITOGRAFIA*

[27] http://bayes.acs.unt.edu:8083/BayesContent/class/Jon/SPSS\_SC/Manuals/v18/ PASW%20Statistics%2018%20Brief%20Guide.pdf

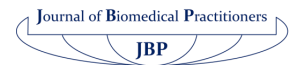

#### Appendice 1 - Questionario EuroQol

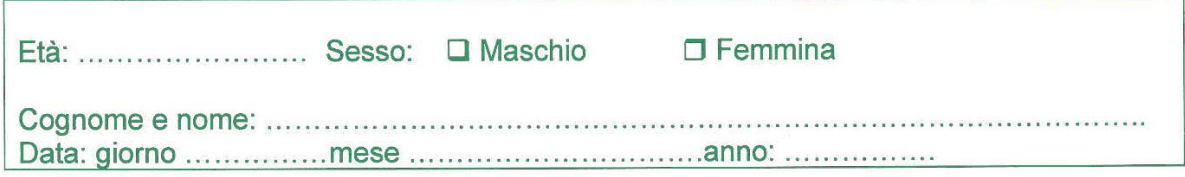

#### **EuroQol**

Questa indagine serve a rilevare la qualità della vita del paziente e l'efficacia del trattamento di riabilitazione. I dati raccolti saranno usati solo a questo scopo e resteranno riservati. La preghiamo di rispondere in modo schietto e completo. Grazie.

Per ciascuna delle seguenti domande metta una sola crocetta sulla risposta che meglio descrive la Sua situazione

#### Mobilità

- $\Box$  Non ho alcun problema nel cammino
- $\Box$  Ho qualche problema nel cammino
- $\Box$  Sono costretto a letto

#### Cura personale

- $\Box$  Non ho problemi nella mia cura personale
- $\Box$  Ho qualche problema nel lavarmi o vestirmi da solo
- □ Non sono capace di lavarmi e vestirmi da solo

#### Attività usuali

- □ Non ho problemi nell'eseguire le mie attività usuali (per es. lavoro, studio, faccende di casa, attività familiari o del tempo libero)
- □ Ho qualche problema nell'eseguire le mie attività usuali
- □ Non sono capace di eseguire le mie attività usuali

### Dolore/disagio

- $\Box$  Non avverto dolore o disagio
- Avverto dolore o disagio moderato
- $\Box$  Avverto dolore o disagio estremo

#### Ansietà/depressione

- $\Box$  Non sono ansioso o depresso
- □ Sono moderatamente ansioso o depresso
- $\Box$  Sono estremamente ansioso o depresso

13

#### Appendice 1 – Questionario EuroQol

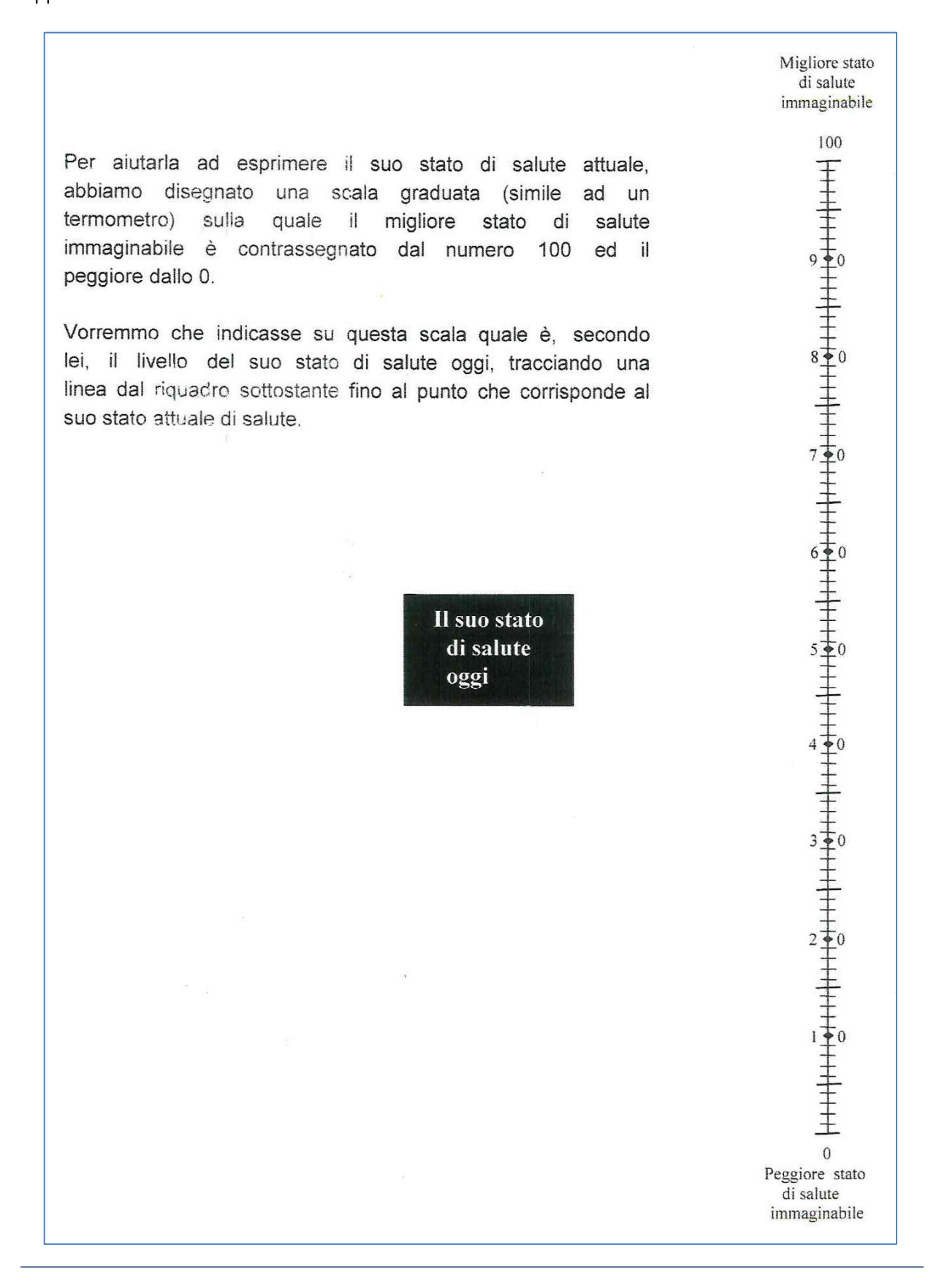

 $\bigcap$  Journal of Biomedical Practitioners  $JBP$ 

JBP 4 (2020), 2 - 1:14

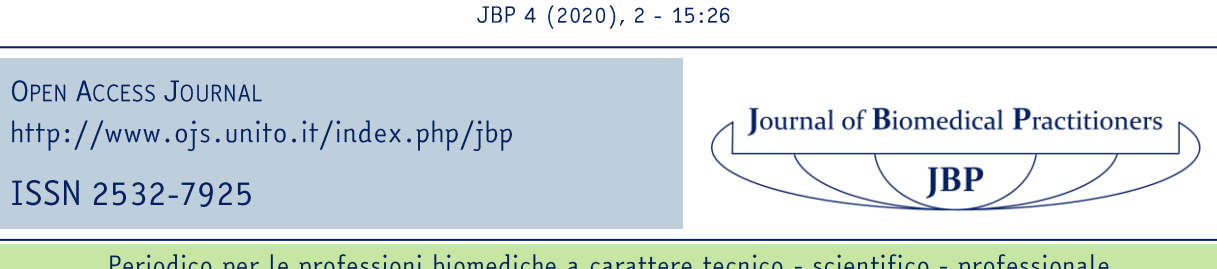

# Come scrivere un articolo originale - o una tesi sperimentale - nell'ambito della ricerca scientifica

# How to write an original article - or an experimental thesis - in the scientific research field

## Luca Camoni<sup>1,2</sup>, Michela Cossandi<sup>1</sup>, Roberto Rinaldi<sup>1</sup>

- 1. U.O.C. Medicina Nucleare. ASST Spedali Civili di Brescia. Italia
- 2. Editorial team Journal of Biomedical Practitioners

Contatto autori: camoni.luca@qmail.com

N. 2, Vol. 4 (2020) - 15:26 Submitted: 7<sup>th</sup> November 2020 Revised: 9<sup>th</sup> November 2020 Accepted: 10<sup>th</sup> December 2020 Published: 28<sup>th</sup> December 2020

Think green before you print

Distribuita con Licenza Creative Commons. Attribuzione - Condividi 4.0 Internazionale

## Riassunto

Il presente lavoro si pone come documento di sintesi per tutti i professionisti o studenti che per la prima volta si confrontano con l'ambito della ricerca scientifica. L'articolo analizza il modello predominate nella ricerca: la struttura Introduction-Methods-Results-and-Discussion (IMRaD). Inoltre, al suo interno, vengono analizzate anche quelle sezioni che ormai caratterizzano il formato della ricerca quali: il titolo della ricerca, il suo riassunto e la corretta citazione nelle note bibliografiche. Infine per gli studenti che applicano la struttura IMRaD ad una tesi sperimentale lo schema con cui questa si adatta alla stessa.

Parole chiave: IMRaD, articolo, tesi, ricerca, istruzioni.

## Abstract

This work is intended as a summary document for all professionals or students who are dealing with the field of scientific research for the first time. The article analyzes the predominant format in the scientific research field: Introduction-Methods-Results-and-Discussion (IMRaD) structure. Furthermore, the sections that also characterize the nowadays research format are also analyzed, such as the title of the research, its summary and the correct citation format. Finally, for students who apply the IMRaD structure to an experimental thesis, the scheme with which this adapts to it.

Key - words: IMRaD, article, thesis, research, instructions.

## INTRODUZIONE

Numerosi esperti hanno pubblicato libri e articoli inerenti all'argomento della ricerca (1-5), in particolare per quanto riquarda il formato predominante della scrittura scientifica: la struttura IMRaD. L'IMRaD rappresenta il fondamento della ricerca scientifica sin da quando, nel 1979, l'American National Standards Institute la introdusse come standard di riferimento (6). Non è un formato di pubblicazione arbitraria, ma un riflesso diretto del processo di scoperta scientifica.

Un articolo scientifico che viene pubblicato su una rivista, rappresenta il più semplice mezzo di comunicazione tra ricercatori e non. La stesura di un articolo scientifico ha specifici requisiti fondamentali, stabiliti da ciascuna rivista (nella sezione guida per l'autore). L'autore deve attenersi a queste richieste della rivista che lo stesso ha scelto, queste includono ad esempio: la lunghezza del testo, la preparazione dei contenuti, il formato della bibliografia, la risoluzione delle immagini, etc.

Un dettaglio rilevante nella scelta della rivista è rappresentato dall'impact factor e dalla sua indicizzazione nei database di ricerca (il più comune è MEDLINE, il cui motore di ricerca più conosciuto è rappresentato da PubMed).

**Iournal of Biomedical Practitioners**  $IBP$ 

L'impact factor è un indice bibliometrico utilizzato dalla comunità scientifica per analizzare sia il numero di citazioni ricevute, nell'anno preso in esame, dagli articoli pubblicati dal periodico nel biennio precedente che il numero di articoli pubblicati dal periodico nel biennio precedente.

Allo stesso modo la tesi sperimentale può sequire la struttura IMRaD: consiste però in un elaborato il cui fine è dimostrare un'idea legata ad un determinato argomento ed è diversa dalla tesi compilativa che non è altro che l'approfondimento di un certo argomento, che porta alla luce elementi differenti rispetto a quelli già presi in considerazione fino a quel momento, dopo aver raccolto le informazioni, confrontato e valutato le fonti, presentato un riassunto dell'argomento in chiave innovativa.

Scrivere un articolo scientifico è il modo più corretto per presentare i risultati di uno studio, ad esempio, ponendo a volte risoluzione o delucidazioni di fronte ad un quesito clinico o aiutando a porre delle basi razionali per la scoperta di un processo patofisiologico altrimenti sconosciuto.

Queste regole aiutano a standardizzare ed uniformare il metodo di stesura, facilitando il lettore nella ricerca delle informazioni e nell'assimilazione delle stesse, quidato da un sistema organizzativo comune e quindi più comprensibile.

Di sequito verranno descritte alcune di esse, in modo generale. Alla luce delle numerose fonti disponibili per studiare la tematica in oggetto, questo lavoro vuole porsi come semplice documento di sintesi, permettendo poi, ai singoli lettori, la possibilità di approfondire i dettagli che costituiscono la materia di studio. Esso è perciò rivolto a tutti quei professionisti e studenti che, per la prima volta, si approcciano ad un lavoro o articolo originale, oppure ad una tesi sperimentale in ambito scientifico. L'articolo ha quindi lo scopo di aiutare con estrema sintesi a comprendere come sviluppare la struttura IMRaD in un lavoro di ricerca.

L'articolo scientifico è così strutturato:

- · Introduzione
- Materiali e metodi
- Risultati
- Discussione

## La struttura IMRaD

#### Parte "Introduzione"

prima sezione che compone la struttura è l'introduzione ed ha lo scopo di "introdurre" la propria idea e di spiegarne il razionale/scopo, cercando una possibile connessione tra la letteratura scientifica preesistente ed il complesso dei dati a cui riferirsi.

Generalmente si inizia l'introduzione informando sull'area tematica trattata, sullo scopo dell'articolo e su come attraverso esso si voglia contribuire a superare un vuoto conoscitivo o a migliorare la conoscenza di qualcosa.

JBP 4 (2020), 2 - 15:26

**Iournal of Biomedical Practitioners**  $\mathbf{JBP}$ 

A tale scopo si deve chiarire il contesto fornendo una breve ed equilibrata revisione della letteratura pubblicata pertinente e disponibile sull'argomento (dare un senso al proprio lavoro): cosa qià è conosciuto sulla materia.

In questa prima fase introduttiva, in caso di processi patofisiologici, è comune nella scrittura aggiungere un riferimento ai dati epidemiologici di incidenza, prevalenza o mortalità, al fine di contestualizzare lo studio rispetto alla rilevanza epidemiologica della malattia stessa.

Dopo aver descritto ciò che rappresenta la comune conoscenza inerente la materia, il passo successivo, che dovrebbe generare l'interesse alla lettura, è la correlazione con lo studio in oqqetto, illustrando come questo si distinqua da altri già presenti in letteratura (ad esempio come progetto innovativo, il cui tentativo è colmare un vuoto sulla materia), facendo un esplicito riferimento allo scopo del lavoro, usando una frase del tipo: "Lo scopo di questo studio è ..."; "Abbiamo studiato tre possibili meccanismi per spiegare il..."

Un'introduzione chiara per il lettore deve sequire quindi questo schema:

- · Introduzione generale sull'area tematica trattata, la base conoscitiva
- Breve rassegna sulla letteratura preesistente
- La sua correlazione con lo studio attuale (eventuale vuoto conoscitivo)
- L'ipotesi dello studio e il riferimento allo scopo del lavoro

Per strutturare l'introduzione, oltre ad avere un corretto approccio scientifico nelle successive sezioni, è necessario concentrare gli sforzi sulle principali riviste di ricerca: le riviste che pubblicano articoli di ricerca originali.

Sebbene si possano leggere alcuni riferimenti generali di fondo per familiarizzare con l'argomento (enciclopedie, libri di testo, manuali di laboratorio, manuali d'apparecchiatura, atti di convegni, ecc.), essi non sono da citare nell'introduzione, perché contengono informazioni considerate fondamentali o "comuni" all'interno della disciplina.

Queste fonti, ad esclusione dei libri di testo, sono definite "Letteratura grigia".

Le fonti da utilizzare affluiscono alla "Letteratura primaria", quali ricerche originali e innovative pubblicate su riviste peer-reviewed (revisione tra pari), ed alla "Letteratura secondaria", tipologia di scrittura che riporta e analizza criticamente i dati di lavori della letteratura primaria qià pubblicati.

#### Parte "MATERIALI E METODI"

La sezione successiva all'introduzione è denominata: "Materiali e metodi", in cui la descrizione dettagliata dei materiali utilizzati e dei metodi scelti è doverosa da parte dell'autore ed è ciò che rende riproducibile, veritiero ma soprattutto trasparente lo studio in oggetto.

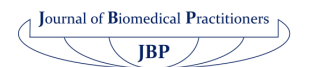

Gli obiettivi di questa sezione sono di consentire ai lettori di capire come e perché sono stati esequiti i test, comprendere meglio il resto del documento e come si sono derivati dai test i risultati e le conclusioni, essere in grado di riprodurre lo studio con un'aspettativa di successo, riconoscere che i risultati e le conclusioni sono validi in base alla forza dei metodi e alla progettazione dello studio.

Lo stesso titolo della sezione è utile all'autore per comprendere cosa includere: quali sono i materiali usati ed i metodi di studio.

Assicurarsi di includere i dettagli importanti su chi, cosa, quando, dove, come e perché nello studio può aiutare a raggiungere questi obiettivi.

Nella sezione materiali e metodi deve essere descritta la tipologia di studio.

Sulla base della struttura dello studio che si sta sviluppando (studi di accuratezza diagnostica, trial clinic, etc.), è possibile e consigliato avvalersi di linee quida, con lo scopo di definire le corrette sezioni del lavoro (7). Qualora sia applicabile allo studio, la natura prospettica o retrospettiva dello studio deve essere correttamente indicata all'unisono con una delle tipologie sopra descritte (8)

Prima di descrivere lo studio, generalmente, vengono spiegati i criteri di inclusione ed esclusione per il reclutamento dei partecipanti allo studio, fattore che risulta essere determinante per contestualizzare lo studio. Infatti, i criteri di inclusione ed esclusione devono essere soddisfatti, altrimenti il paziente non potrà essere arruolato.

Ad esempio: per il presente studio sono stati reclutati pazienti di età maggiori di [...], sesso maschile ... la presenza delle seguenti patologie concomitanti rappresentava un criterio di esclusione ..., etc.

I criteri sono fissati per identificare i pazienti da arruolare, al fine di evitare il reclutamento di pazienti con caratteristiche che possano influenzare i risultati dello studio.

Le variabili di reclutamento sono fondamentali per determinare la dimensione del campione, talvolta incluse nel paragrafo "analisi statistiche" per calcolarne la grandezza.

Il valore numerico del campione, il luogo ed il periodo totale di raccolta, data di inizio e fine, devono essere sempre dichiarati nell'articolo.

Quanti pazienti sono stati inclusi nello studio rappresenta un dato fondamentale ed è da indicare anche nella sezione risultati.

Se lo studio è stato invece esequito tramite una simulazione, ad esempio un fantoccio radiologico, delle colture in vitro, etc. devono essere descritte le caratteristiche degli oggetti in studio, in modo dettagliato.

In alcuni casi il paragrafo materiali e metodi può essere suddiviso in sotto - paragrafi che aiutano nell'organizzazione del testo (per es. popolazione in studio, strumenti utilizzati, analisi statistiche).

**Iournal of Biomedical Practitioners**  $\mathbf{J}\mathbf{B}\mathbf{P}$ 

Gli endpoint devono essere descritti nei metodi, rendendo di facile comprensione quale sia il dato in analisi che definisce l'obiettivo dello studio.

Solitamente esiste un endpoint primario (obiettivo principale) e uno o più endpoint di ordine secondario, che possono essere descritti all'interno della sezione e giustificare l'eventuale utilizzo di altri strumenti.

Per raggiungere i dati dell'endpoint l'autore descrive quale protocollo è stato sequito, quali strumenti ha utilizzato (apparecchiature, software, parametri impostati, etc.), quali sono i dati che saranno oggetto di analisi nello studio e come saranno trattati.

Tra gli strumenti, più precisamente nel paragrafo "analisi statistiche", deve essere presente quale pacchetto software statistico è stato utilizzato.

Oltre ad esso, deve essere specificata la scelta dei test statistici. Questa rappresenta una delle fondamenta per la validità dello studio. Il limite per la significatività statistica tra variabili (tipicamente indicato come p < 0.05) è un dato ricorrente nella descrizione della statistica e cruciale per l'interpretazione dei risultati.

I metodi statistici rappresentano anche una possibile sorgente di errore, conducendo l'autore stesso ad una sbagliata interpretazione dei risultati stessi.

È stato dimostrato che almeno un 10% degli articoli pubblicati su riviste soggette a revisione di pari contiene errori statistici (9,10). Per tale motivo è fondamentale affidarsi al supporto di uno statistico esperto nella scelta dei metodi statistici e di analisi dei dati.

Infine, negli articoli originali inerenti studi che coinvolgono pazienti, è fondamentale aggiungere alla sezione materiali e metodi l'approvazione del comitato etico ed indicare che, ai pazienti arruolati nello studio, sia stato fornito e firmato il consenso informato ossia il trattamento dei dati in accordo con la privacy.

### Parte "RISULTATI"

Identificati i mezzi dello studio si ha la sezione dedicata ai risultati, che deve fornire tutti i dati ottenuti da quanto osservato nello studio (siano essi positivi o negativi), senza esprimere giudizi o interpretazioni.

I casi più comuni, vedono coinvolti due o più gruppi di analisi: l'interesse è quello di verificare l'influenza della variabile o fattore in studio nelle due o più condizioni sperimentali, valutandone i risultati.

I risultati degli studi devono essere presentati in sequenza logica nel testo, nelle tabelle e nelle fiqure, a partire dai risultati principali o più rilevanti; le tabelle e le fiqure/qrafici permettono di rendere più facile l'analisi, la comprensione e la memorizzazione delle informazioni e permettono il confronto tra i valori rappresentati.

Richiedono una particolare cura nel progettarli e realizzarli (scelta di un titolo e una didascalia esaurienti), in modo da renderli comprensibili anche senza aver letto l'intero testo.

**Iournal of Biomedical Practitioners**  $IBP$ 

In letteratura è possibile approfondire come presentare al meglio i dati del nostro studio attraverso qli strumenti sopra citati (11,12).

La stesura della sezione "risultati" deve sequire uno schema logico. Gli elenchi di sequito riportati, rappresentano differenti esempi di possibile presentazione dei risultati, se pur non esaustivi di molte tipologie di studio (13):

- · Fornire le caratteristiche dei partecipanti allo studio: dati epidemiologici, clinici, sociali
- · Seguire un ordine cronologico: l'approccio più diretto è quello di utilizzare un ordine cronologico che ripercorra i metodi e la loro sequenza presentati in precedenza nel documento. Questo ordine consente ai lettori di rivedere più facilmente e fare riferimento ai metodi associati a un determinato risultato.
- · Dati raggruppati per argomento e per parametro misurato, in modo da renderne logica e comprensibile la lettura.
- Dal più al meno importante/rilevante: se si è intrapreso uno studio per il quale l'ordine in cui i risultati sono presentati non è fondamentale per la loro comprensione, presentare i risultati dal più al meno importante evidenzia immediatamente i risultati che si vuole sottolineare.

L'utilizzo di tabelle nella sezione deve far risaltare le evidenze. Inoltre, fiqure/qrafici mostrano con chiarezza i punti salienti (trend, distribuzioni...) e l'analisi statistica va a supportare i risultati riportati.

L'utilizzo dei termini «significativi/significativamente» ha lo scopo di identificare relazioni che sono state statisticamente testate; questi termini devono essere sequiti da un valore o limite matematico (ad es.  $P = 0.067$  o  $P < 0.001$ ) (14).

È utile sottolineare che dati e risultati non sono la stessa cosa: i dati sono fatti e numeri, vengono solitamente presentati in tabelle e figure come dati grezzi (dati individuali) o dati riepiloqati (media, percentuale, mediana e intervallo); i risultati sono affermazioni nel testo principale ottenute da un'analisi, che riassumono o spiegano ciò che mostrano i dati.

Se i risultati non sono chiari, non si deve cercare di collegare a loro qualcosa che non può essere supportato statisticamente.

#### Parte "DISCUSSIONE"

I risultati sono poi oggetto di discussione nella sezione successiva, si devono mettere in rilievo i punti essenziali, che devono poi permettere di arrivare alle conclusioni.

Il primo paragrafo della discussione deve essere molto specifico e focalizzato, ovvero rispondere alle domande presentate nell'Introduzione. Il primo paragrafo riassume e risponde agli obiettivi espressi nell'introduzione, definendo il contributo o risultato primario dello studio.

La sezione mostra poi la relazione tra i fatti osservati, discutendo e argomentando i risultati, non semplicemente ricapitolandoli. Perciò, dopo aver individuato una risposta specifica alla domanda dell'obiettivo inizialmente posto, è necessario descrivere in che modo la risposta si sia raggiunta e come sia supportata dai risultati.

Gli stessi risultati, devono essere a loro volta supportati da evidenze coerenti di altri studi pubblicati in letteratura, che si correlano all'argomentazione della sezione in oggetto, citando così i risultati di questi studi, che ulteriormente rafforzano la risposta all'obiettivo iniziale ed i risultati ottenuti.

L'autore dovrebbe discutere le implicazioni teoretiche e pratiche del lavoro. Inoltre, è importante descrivere il contributo che apporta al campo di ricerca, i vantaggi dello studio e come i risultati possano essere applicati a studi o metodiche esistenti o future.

Un paragrafo può essere dedicato alla descrizione dei limiti dello studio: l'autore segnala eccezioni e mancanze, definendo i punti incerti, eventuali fattori di confondimento e variabili non considerate (ad esempio la natura retrospettiva dello studio, o l'eterogeneità del campione analizzato, etc.).

La sezione discussione dovrebbe terminare con una breve sintesi inerente al significato del lavoro. Questa sintesi può rideterminare nuovamente la risposta alla domanda iniziale, indicare l'importanza del lavoro affermando implicazioni, applicazioni o raccomandazioni.

#### Sezioni non incluse nella struttura IMRaD

Infine, non secondarie, anche se non presenti nella sigla IMRaD, sono altre sezioni che sono parte integrante della comunicazione scientifica, queste sono:

- · titolo
- abstract o riassunto
- conclusioni
- note bibliografiche.

#### Sezione del "TITOLO"

Il titolo rappresenta la "copertina" del vostro articolo o tesi. Esso è simile a una sintesi breve del significato del vostro lavoro. Deve essere chiaro, semplice, congruo con quanto esplicitato nel testo e deve attirare l'attenzione del lettore.

Una possibile costruzione corretta di un titolo vede nell'inizio dello stesso le parole più significative, con una forma descrittiva, fortemente associata al contenuto dell'articolo ed ai suoi risultati. Le parole del titolo e la relazione tra esse devono essere scelte con molta cura in quanto i servizi di indicizzazione e abstract dipendono dall'efficacia del titolo: un articolo dal titolo inappropriato non raggiunge il target di lettori.

**Iournal of Biomedical Practitioners**  $IBP$ 

#### Sezione del "RIASSUNTO" O "ABSTRACT"

L'abstract è posto immediatamente dopo il titolo e prima del testo completo. Esso è il riassunto dell'articolo (qeneralmente 250 parole); in base alle istruzioni della rivista di pubblicazione sarà a struttura libera oppure potrebbe prevedere delle sezioni ben precise, ad esempio: "Introduzione" (breve descrizione dell'oggetto di studio), "Materiali e Metodi" (descrizione del metodo di studio), "Risultati" (cenno ai risultati principali) e "Conclusioni" (sintesi delle conclusioni dello studio).

L'abstract è considerato un breve e schematico riassunto del proprio lavoro e pertanto richiede un'attenta scelta delle informazioni da inserire. Esso ha il fine di riassumere in un determinato numero di parole, gli aspetti fondamentali del lavoro fatto.

Bisogna tenere presente che spesso è la prima o addirittura unica parte dell'articolo/tesi che viene letta.

Una buona stesura di un abstract è fondamentale, per il lettore, nella decisione se prosequire nella lettura dell'articolo oppure evitarne la lettura o la citazione a priori.

Al termine dell'abstract vengono indicate delle keywords (parole chiave inerenti all'articolo stesso), utili allo studente o ad un professionista nella scelta rapida dell'articolo all'interno di una vasta qamma di pubblicazioni.

#### Sezione delle "CONCLUSIONI"

Non presente nella sigla IMRaD, ma di fondamentale importanza e richiesto in alcune dalle istruzioni per qli autori di molte riviste, oltre che parte integrante delle tesi, sono le conclusioni.

Le conclusioni dello studio possono essere composte da una o due frasi che forniscono un messaggio riassuntivo per il lettore. Queste frasi conclusive possono rideterminare il riscontro un'ultima volta o indicare l'importanza del lavoro affermando implicazioni, applicazioni o raccomandazioni ed eventualmente prevedere scenari futuri.

Questa parte, non deve riportare risultati di altri articoli o avere citazioni bibliografiche.

#### Sezione delle "NOTE BIBLIOGRAFICHE"

La corretta citazione della fonte bibliografica nelle differenti sezioni del lavoro scientifico, contribuisce nel rafforzare la solidità della struttura ed argomentazione stessa del lavoro.

Le citazioni bibliografiche sequono le istruzioni date dalla rivista. Solitamente, nell'ambito della medicina, si utilizza lo stile Vancouver.

Il modello di citazione dell'articolo è riportato in tabella 1, con il relativo esempio.

Inoltre, nel caso di tesi sperimentali, la citazione di libri o capitoli può rappresentare un'utile risorsa per la sezione descrittiva, tali indicazioni sono presenti nella tabella.

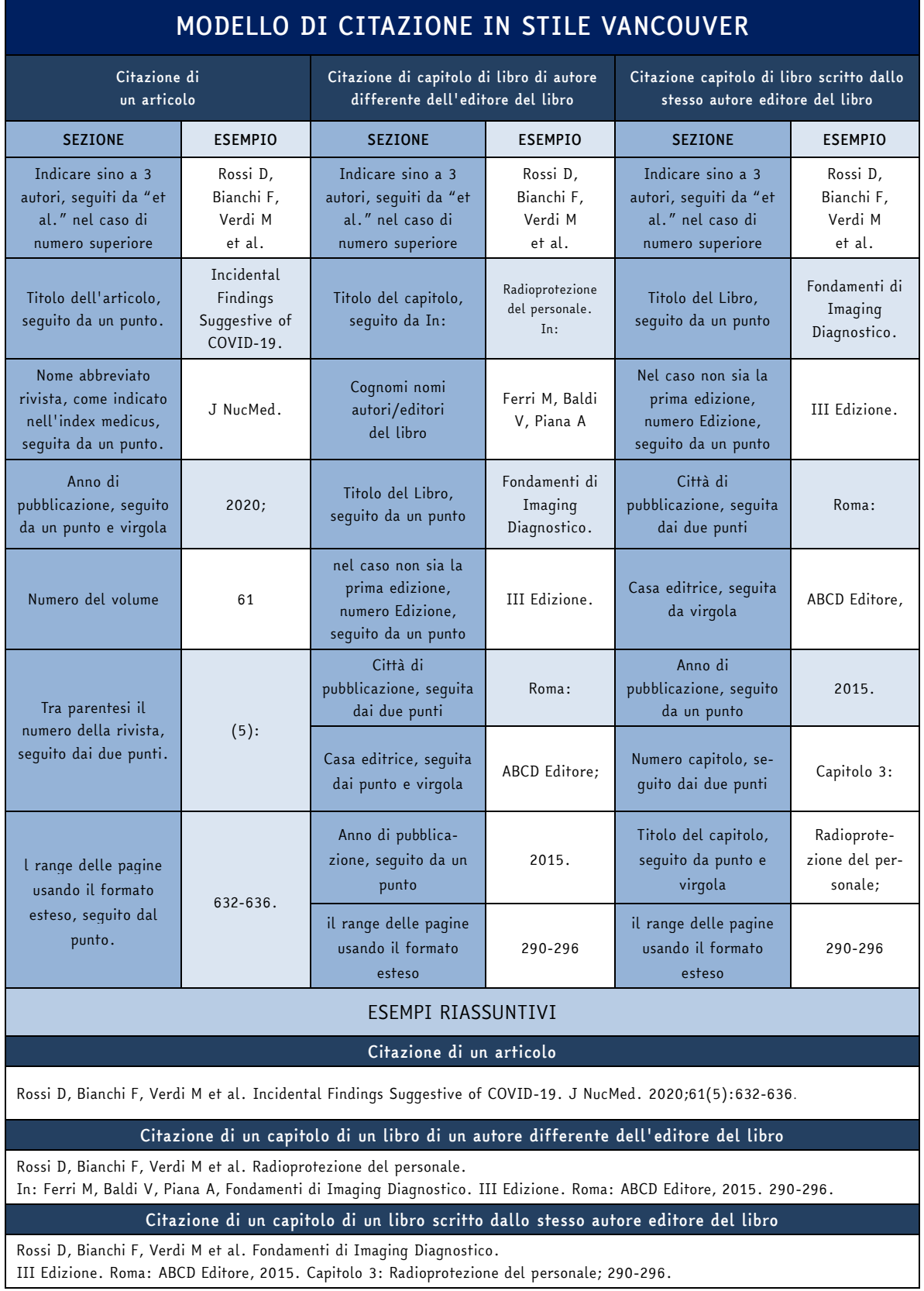

Tabella 1: Citazioni in stile "Vancouver".

 $\left(\frac{\text{Journal of Biomedical Practitioners}}{\text{O(1)}}\right)$  $\sqrt{JBP}$ 

#### Parte descrittiva della tesi

Se la struttura IMRaD viene applicata ad un argomento di tesi, l'autore, sequendo le indicazioni del proprio relatore, può suddividere in diversi capitoli le materie che compongono la base conoscitiva per affrontare la materia oggetto di studio.

La sezione deve quindi descrivere le basi conoscitive che costituiscono il background necessario a comprende la tematica in studio, portando perciò il lettore ad avere il maggior numero di strumenti possibili per poter affrontare l'analisi che è sviluppata nella sezione sperimentale della tesi.

Un esempio è di seguito riportato:

- · Descrizione dell'organo/sistema (es. encefalo, reni, etc.)
- · Descrizione della patologia (es. ischemia miocardica, embolia polmonare)
- · Descrizione generica dell'apparecchiatura (es. TAC, RM, gamma camera, PET, etc.)
- · Descrizione generica dell'esame, tecnica o metodo studiati (indicazioni, caratteristiche, etc.)

Inserendo questa sezione all'interno della struttura IMRaD, il risultato finale di una tesi sperimentale sarà così suddiviso in differenti sezioni, vedi tabella 2.

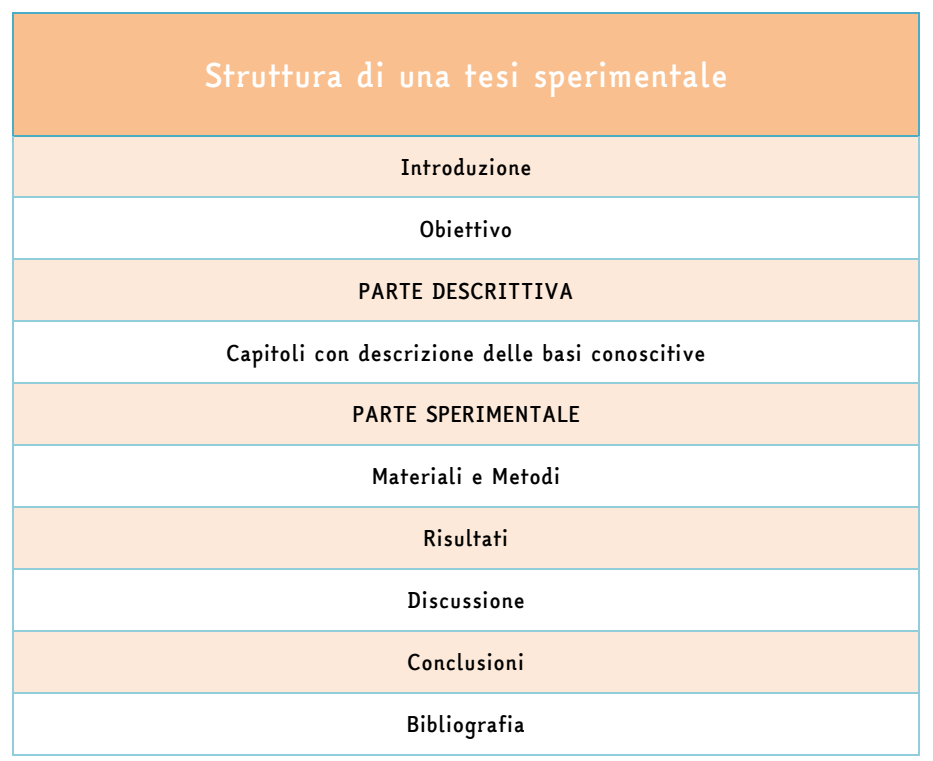

Tabella 2: esempio di possibile struttura di una tesi sperimentale

**Iournal of Biomedical Practitioners**  $IBP$ 

## Conclusioni

Il presente lavoro illustra le basi per il primo approccio alla ricerca in ambito scientifico. In questo articolo sono sintetizzati gli strumenti fondamentali. Questi però non sono avulsi da un corretto metodo di studio e approfondimento della metodologia, fondamentale per poter correttamente sviluppare la scrittura nell'ambito scientifico. Infine, prima di iniziare la stesura del proprio scritto, è di fondamentale importanza leggere i più recenti articoli che già sono stati pubblicati inerenti all'argomento oggetto di ricerca. Questo può permettere sia di comprendere quali siano le lacune conoscitive della materia che essere risorsa per comprendere come, autori di maggiore esperienza, abbiano affrontato e strutturato la loro ricerca in ambito scientifico.

#### Riferimenti bibliografici

- [1] Mateu Arrom L, Huquet J, Errando C, Breda A, Palou J. How to write an original article. ActasUrol Esp. 2018;42(9):545-550.
- [2] Gemayel R. How to write a scientific paper. FEBS J. 2016;283(21):3882-3885.
- [3] Liumbruno GM, Velati C, Pasqualetti P, Franchini M. How to write a scientific manuscript for publication. Blood Transfus. 2013;11(2):217-26
- [4] Alexandrov AV. How to write a research paper. Cerebrovasc Dis. 2004;18(2):135-8.
- [5] Cuschieri S, Grech V, Savona-Ventura C. WASP (Write a Scientific Paper): How to write a scientific thesis. Early Hum Dev. 2018;127:101-105
- [6] Day RA. The origins of the scientific paper: the IMRAD format. AMWA Journal. 1989;4(2):16-18.
- [7] Reporting quidelines for main study types. https://www.equator-network.org/reporting-quidelines/, consultato il 24 ottobre 2020.
- [8] Euser AM, Zoccali C, Jager KJ, Dekker FW. Cohort Studies: Prospective versus Retrospective. Nephron ClinPract. 2009;113(3):214-217.
- [9] García-Berthou E, Alcaraz C. Incongruence between test statistics and P values in medical papers. BMC Med Res Methodol. 2004;4(13):1-5.
- [10] GünelKaradeniz P, Uzabacı E, AtışKuyukS, et al. Statistical errors in articles published in radiology journals. DiagnIntervRadiol. 2019 ;25(2):102-108.
- [11] Franzblau LE, Chunq KC. Graphs, tables, and fiqures in scientific publications: the qood, the bad, and how not to be the latter. J Hand Surg Am. 2012;37(3):591-596.
- [12] Schriger DL, Sinha R, Schroter S, et al. From submission to publication: a retrospective review of the tables and figures in a cohort of randomized controlled trials submitted to the British Medical Journal. Ann Emerg Med. 2006;48(6):750-756.
- [13] TM Annesley. Show Your Cards: The Results Section and the Poker Game. Clin Chem. 2010 Jul;56(7):1066-1070
- [14] Cohen HW. P values: use and misuse in medical literature. Am J Hypertens. 2011;24(1):18-23.

**Journal of Biomedical Practitioners JBP** 

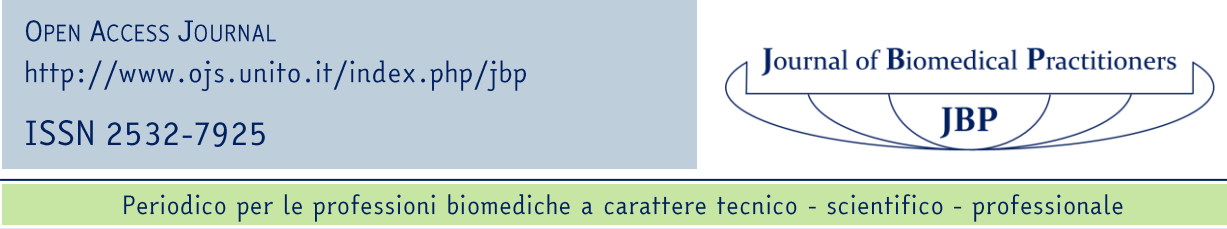

# Come scrivere un Case Report nell'ambito medico sanitario

## How to write a Medical Case Report

## Cinzia Casu<sup>1,2</sup>

<sup>1</sup>Odontoiatra Libero Professionista, Cagliari, Italia <sup>2</sup>Dipartimento di Scienze Chirurgiche, Laboratorio di Biotecnologie orali, Università di Cagliari, Italia

Corresponding author: Cinzia CASU - ginzia.85@hotmail.it N. 2, Vol. 4 (2020) - 27:34 Submitted: 30<sup>th</sup> November 2020 Revised: 1<sup>th</sup> December 2020 Accepted: 25<sup>th</sup> December 2020 Published: 28<sup>th</sup> December 2020 Think green before you print

Distribuita con Licenza Creative Commons. Attribuzione - Condividi 4.0 Internazionale

## Riassunto

Il Case Report è una tipologia di articolo usata in differenti campi della medicina per condividere importanti informazioni con l'obbiettivo di migliorare il trattamento dei pazienti. Lo scopo è quello di descrivere un caso clinico trattato in maniera non convenzionale, precedentemente non descritto nella letteratura scientifica internazionale o documentare una condizione o una patologia che differisce da quelle tradizionalmente descritte, presentate come possibili varianti o nuove entità. I Case Report sono stati spesso fonte di ispirazione per studi clinici più ampi o per verificare la validità di un particolare strumento o di un nuovo metodo diagnostico o terapeutico. Molte sindromi sono state scoperte grazie alla pubblicazione di case report, riquardanti pazienti con sintomi e segni atipici. Essenzialmente è suddiviso in: Abstract (o riassunto, massimo 250 parole), Introduzione, Presentazione del caso, Discussione, Bibliografia. La documentazione iconografica è molto importante e deve essere di alta qualità.

In questo lavoro si analizzeranno le varie fasi che compongono questa tipologia di articolo, si cercherà di dare indicazioni sulla scelta delle immagini da inserire e su come impostare una ricerca bibliografica efficace. Verrà altresì spiegata la differenza tra Case Report e Clinical Image, quest'ultimo è un articolo più semplice, con una descrizione del caso clinico di una particolare manifestazione di una lesione o una presentazione clinica atipica di una patologia.

Parole chiave: Case Report.

## Abstract

Case reports are articles traditionally used in different medical specialties to share important clinical information for the improvement of medical treatment of patients. The aim is to describe a clinical case treated in an unconventional way, previously not described in the scientific literature, or to document a condition or pathology that differs from those traditionally described, presenting itself as a variant or a new entity. Case reports are often a source of inspiration for larger clinical studies to verify the validity of a particular tool or a new diagnostic or therapeutic method. Many syndromes were discovered thanks to the initial publication of a case report, concerning patients with atypical symptoms and signs. It is essentially divided into the sessions: Introduction, Case Presentation, Discussion, References. The iconographic documentation is very important and must be of high quality. Only at the end the abstract will be created, and usually it has between 200 and 250 words.

This work will provide clear information on the preparation of each session of this type of scientific article, on how to choose and prepare the photos, and on how to carry out the bibliographic research. It is also important to distinguish between Case Report and Clinical Image, the latter is a simpler type of article, with a description of the clinical case that concerns a particular manifestation of a lesion, or an atypical clinical presentation of a pathology.

Key - words: Case Report.

**Iournal of Biomedical Practitioners**  $IBP$ 

## Introduzione

Un case report è articolato essenzialmente in 5 sessioni: abstract, introduzione, presentazione del caso, discussione, bibliografia. Nella stesura di un Case Report, la parte a cui bisogna dare massima attenzione è la descrizione del caso clinico, che deve essere chiaro, conciso e di facile lettura; successivamente sarebbe consigliabile procedere alla stesura dell'introduzione che comporta una iniziale ricerca bibliografica, per poi procedere con la discussione che comporterà ulteriori citazioni bibliografiche.

Un case report ben preparato fornisce una revisione mirata della letteratura pertinente, colloca il caso nel contesto rispetto ad altri casi simili, propone un'ipotesi per spiegare ciò che è accaduto e fornisce un chiaro punto di partenza per l'inseqnamento. L'abstract (o riassunto) in qenere viene preparato dopo aver scritto l'articolo.

Poiché lo scopo di questo articolo è quello di quidare il clinico verso la stesura di un Case Report, e non la semplice lettura, verrà sequito l'ordine appena descritto.

#### Preparazione Case Report

Il case report è una tipologia di articolo scientifico dell'ambito medico-sanitario in cui viene descritta una particolare condizione clinica di una patologia già esistente, che quindi potrebbe essere una potenziale variante, oppure un caso clinico con caratteristiche mai osservate prima (potenzialmente una nuova entità patologica), o un caso di una malattia già nota risolto in maniera non convenzionale, oppure che ha avuto una velocità di quarigione significativamente maggiore rispetto a quella riportata per un dato farmaco/trattamento.

Di sequito si descriverà un esempio concreto di sviluppo in un recente Case report dal gruppo di Casu et al. (1). Gli autori hanno descritto un caso di afta major refrattario alla terapia convenzionale con cortisonico topico e risolto con terapia fotodinamica esequita con luce led 630nm e blu di toluidina (1).

In questo caso la novità non è nel tipo di lesione trattata (l'afta major è ben nota e documentata), e non è neanche nel protocollo di terapia fotodinamica utilizzato, in quanto già descritto in letteratura, ma è nell'utilizzo di quel protocollo per un caso di afta major (mai proposto prima in letteratura scientifica) e nella risoluzione dopo che la terapia convenzionale (il cortisone topico rappresenta ancora il gold standard) aveva fallito.

Per descrivere un case report occorre avere una buona documentazione iconografica, con immagini che documentano l'intero iter terapeutico e i successivi controlli. Quindi la mancanza di almeno 2 o 3 immagini di buona qualità (ad alta risoluzione, sulla base delle indicazioni specifiche della rivista) può precluderne la stesura e la pubblicazione del lavoro stesso. Si rende inoltre necessaria una buona anamnesi medica del paziente in quanto è la prima cosa da descrivere. Successivamente si procede alla descrizione della condizione clinica in questione, che riquarda uno specifico distretto.

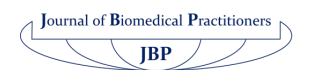

La descrizione della patologia deve prevedere prima i segni oggettivi, es. "ulcera ovalare con alone eritematoso di circa 12 mm", e poi la sintomatologia riferita dal paziente, es. "molto dolente, presente da circa 40 giorni, apparentemente sempre uguale nell'aspetto".

Qualora fosse stato utilizzato uno specifico trattamento, questo deve essere descritto minuziosamente, indicandone anche la casa produttrice, che deve essere menzionata nel sequente modo: nome del farmaco/dispositivo, azienda produttrice, città dell'azienda, nazione.

Questa descrizione viene fatta una sola volta, in tutti i successivi riferimenti è sufficiente indicare la molecola del farmaco o il tipo di dispositivo utilizzato.

Il protocollo di una terapia va riportato con precisione di dettagli, perché l'obiettivo è che possa essere riprodotto, al bisogno, in ogni parte del mondo. Ad esempio, se si usa un dispositivo laser, va descritta la lunghezza d'onda, la potenza, la fluence, se la modalità è continua o non continua, i minuti di applicazione, la fibra usata, se la fibra è attivata, la distanza tra la punta della fibra e la lesione, i movimenti con cui la luce viene erogata, tutte le protezioni di sicurezza utilizzate, ecc.

Se si usa un farmaco o un prodotto naturale, va dichiarata la posologia, la durata, gli eventuali effetti collaterali, la compliance del paziente ecc.

In questa fase è importante anche preparare la didascalia delle immagini proposte. È importante sottolineare che selezionare delle foto effettuate durante il trattamento conferisce maggiore credibilità al lavoro. A tal proposito in Figura 1 si propone un esempio, con didascalia.

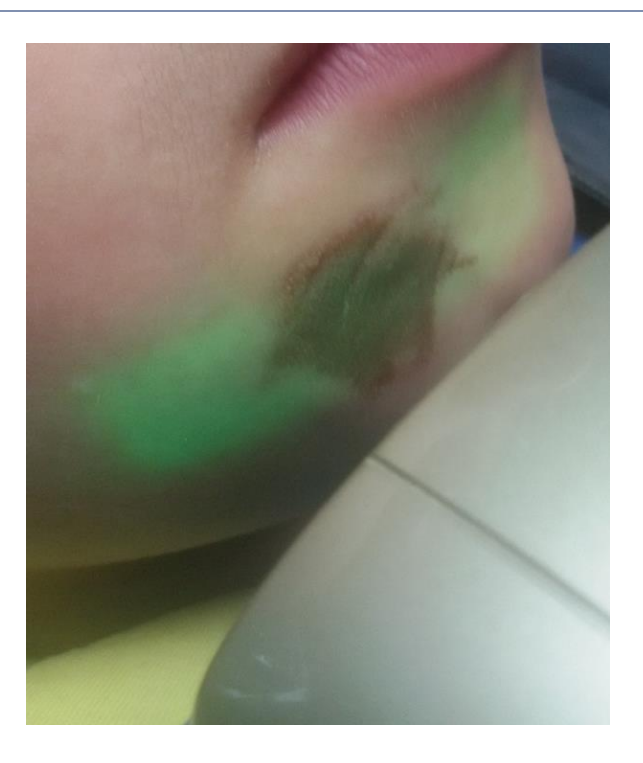

Figura 1: Paziente di 8 anni, con trauma su porzione cutanea della quancia destra inferiore, trattato con terapia antalgica, effettuata con laser a diodi 808 nm, 250 mwatt, modalità continua per 6 minuti.

**Iournal of Biomedical Practitioners**  $JBP$ 

Le immagini non devono contenere dettagli della persona che non riquardano strettamente la descrizione del caso, o che possano rendere la persona riconoscibile. Particolare attenzione deve essere posta anche nel non fornire, nella descrizione, luogo di nascita, residenza o altre informazioni sensibili del paziente, che deve comunque esprimere il proprio consenso alla documentazione del caso clinico.

## Preparazione dell'introduzione

L'introduzione serve per fare un quadro della situazione sulla patologia proposta e sul trattamento della stessa, deve essere accattivante, indurre a prosequire la lettura del lavoro. Ad esempio, se il Case Report è su un caso di afta major trattato con la terapia fotodinamica, bisogna riportare la definizione di afta, descrivere le tipologie, poi passare alla terapia convenzionale (in questo caso cortisone topico, immunosoppressore topico associato all'antimicotico), le eventuali terapie alternative già proposte in letteratura. Il tutto va corredato da referenze bibliografiche, che devono essere le più recenti possibili, ad esempio la definizione di afta deve essere supportata da voce bibliografica "(1)" che corrisponde ad una revisione della letteratura sull'argomento del 2020. La parte sulla terapia deve risalire agli ultimi 5-10 anni, quasi mai oltre.

Successivamente si introduce in maniera molto sintetica, la nuova terapia che verrà documentata, con 1-2 voci bibliografiche di supporto che prevedano il suo utilizzo in altri ambiti. Ad esempio: "la luce a diodi 630 nm è stata già sperimentata con successo in ambito parodontale e conservativo, come descritto da due lavori xy".

Infine si dichiara l'obbiettivo del Case Report. Sarebbe opportuno aver citato almeno 7-8 voci bibliografiche. Per cercare qli articoli di riferimento occorre avere una buona conoscenza dei più famosi motori di ricerca, tra cui PubMed, Scopus, Web of Science, Google Scholar. L'argomento in questione, cioè la scelta e l'utilizzo di questi motori di ricerca, è in realtà estremamente vasto e richiederebbe un articolo intero a parte.

Semplificando, la ricerca degli articoli avviene digitando parole chiave come, ad esempio, "aphthosis", "treatment of AFTA MAJOR", sequendo l'esempio precedente. Sarebbe opportuno prediligere in questa fase le revisioni della letteratura, che danno una panoramica su quella tematica. Di sequito due esempi per comprendere meglio il tipo di ricerca da effettuare (Figura 2 e Figura 3).

## Preparazione della discussione

Nella discussione bisogna riassumere il risultato ottenuto e proporre un confronto tra la patologia appena descritta e altre simili in letteratura, oppure tra precedenti trattamenti di quella patologia e il risultato ottenuto con la nuova proposta terapeutica.

Cercare di motivare il perché delle differenze, il tutto corredato da altre voci bibliografiche, questa volta preferendo altri case report, case series, studi clinici che possano favorire e rendere più immediato il confronto.

Sarebbe opportuno arrivare almeno a 10-15 voci bibliografiche totali, tra quelle citate nella discussione e quelle citate nell'introduzione.

Ad esempio "... nel nostro caso l'afta major è quarita in 7 giorni, mentre altri autori riportano tempi di quarigione di 10-12 giorni con il farmaco/dispositivo..."

## Preparazione della bibliografia

La bibliografia, che non deve essere eccessivamente prolissa, va citata seguendo uno schema ben preciso (in genere lo stile Vancouver): nomi autori (cognome per intero e nome puntato), titolo del lavoro, rivista scientifica con opportuna abbreviazione, numero, volume, pagine, e possibilmente il DOI.

La bibliografia non va inserita alla fine della stesura dell'articolo, ma aggiunta di volta in volta durante la preparazione dello stesso.

## Preparazione dell'Abstract (o riassunto)

L'abstract deve fornire le informazioni relative al problema, definendo qli obiettivi, qli arqomenti, i risultati dello studio e il loro significato.

Nel caso del Case Report non è necessario che venga suddiviso in "Introduzione", "Presentazione del caso", "Discussione". Non deve avere una lunghezza superiore alle 150-250 parole (2). Inoltre è importante associare le keywords (o parole chiave), in genere 3-4, che saranno fondamentali per far in modo che altri ricercatori interessati all'argomento possano trovare il Case Report in oqqetto.

Dopo la preparazione dell'abstract sarebbe consigliabile scegliere adequatamente il titolo.

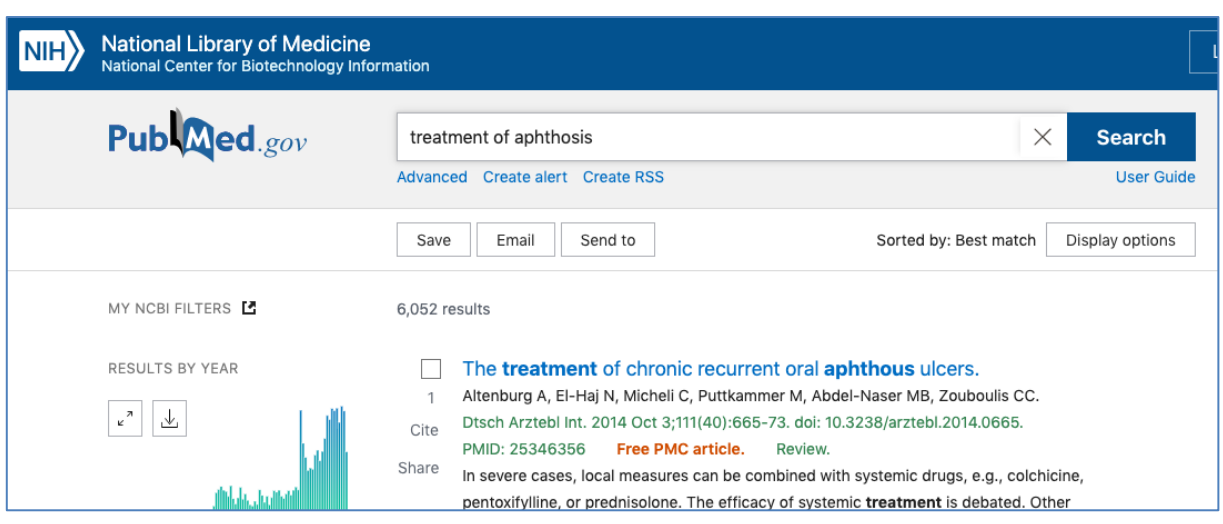

Figura 2: Esempio di ricerca tramite parola chiave sul motore di ricerca PubMed.

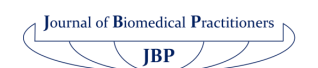

| $\equiv$ Google Scholar                      | Treatment of aphthosis                                                                                                    | $\alpha$                   |  |  |  |  |  |  |
|----------------------------------------------|----------------------------------------------------------------------------------------------------|----------------------------|--|--|--|--|--|--|
| Articoli                                     | Circa 3.280 risultati (0,05 sec)                                                                                                    |                            |  |  |  |  |  |  |
| In qualsiasi<br>momento<br>Dal 2020          | Behcet's disease and complex aphthosis<br>JV Ghate, JL Jorizzo - Journal of the American Academy of Dermatology, 1999 - Elsevier<br>99 Citato da 311 Articoli correlati Tutte e 9 le versioni<br>❖                                                                      | <b>ACNP Full Text</b>      |  |  |  |  |  |  |
| Dal 2019<br>Dal 2016<br>Intervallo specifico | [PDF] Oral aphthosis: management gaps and recent advances<br>MW Liang, CY Neoh - Ann Acad Med Singapore, 2012 - annals.edu.sg<br>Introduction: Though oral <b>aphthosis</b> is common, it has a significant impact on the quality of                                    | <b>[PDF]</b> annals.edu.sg |  |  |  |  |  |  |
| Ordina per<br>pertinenza                     | life in the patients. It is the most common oral ulcerative condition encountered in clinical<br>practice. This study describes the characteristics and patterns of oral aphthosis seen at a<br>Citato da 54 Articoli correlati Tutte e 4 le versioni $\gg$<br>99.<br>❖ |                            |  |  |  |  |  |  |

Figura 3: Esempio di ricerca tramite parole chiave su motore di ricerca Google Scholar. Si noti che la ricerca con le stesse parole chiave precedenti ha prodotto molti più risultati

## Importanza del Case Report

Molte nuove sindromi o patologie sono state scoperte grazie alla documentazione di Case Report che hanno spinto altri ricercatori a trovare analogie con casi atipici, e sono stati utili spesso come spunto per elaborare studi clinici, che hanno portato poi ad affermare la validità di un trattamento rispetto ad un altro [3].

In passato si ipotizzava che per poter parlare di Case Report ci dovessero essere un numero massimo di 3 casi descritti (con 4 casi si trattava di Case Series); attualmente, la documentazione di più di un caso rientra nella classificazione dei Case Series [4].

## Differenze tra Case Report e Clinical Image

Una Clinical Image è una descrizione di una condizione clinica, che può essere una nuova entità, oppure una manifestazione atipica o molto rara di una patologia.

In genere è presente solo una immagine, molto ben dettagliata della lesione, ed una descrizione del caso, in genere di 300 parole circa.

A volte si associa la presenza di 2-3 voci bibliografiche, dipende dalle riviste. Ad esempio Mosaico et al. nel 2020 hanno descritto un caso particolare di infezione da herpes simplex, che curiosamente interessava tutto il centro del palato [5]. La novità non è rappresentata dalla manifestazione (piccole ulcere esito di rottura di vescicole), neanche dal fatto che fosse interessato il palato, ma dal fatto che generalmente l'herpes è unilaterale e raramente in un soggetto immunocompetente è così esteso. Si tratta di un articolo molto più breve ma altrettanto interessante e che può essere un primo passo per un clinico per avvicinarsi alla ricerca.

Un Case Report in genere non dovrebbe avere più di 4-6 autori [6], mentre la Clinical Image non più di 2-3 autori. Tutti qli autori devono essere informati ed aver espresso il consenso alla pubblicazione del lavoro.

JBP 4 (2020), 2 - 27:34

**Iournal of Biomedical Practitioners**  $IBP$ 

#### Riferimenti bibliografici

- [1] Casu C, Mannu C. Atypical Afta Major Healing after Photodynamic Therapy. Case Rep Dent. 2017;2017:8517470. doi: 10.1155/2017/8517470. Epub 2017 Sep 20. PMID: 29085681; PMCID: PMC5632474.
- [2] Vega J. Cómoescribir y publicar un caso clinic. Guíapráctica [How to write a case report for publication. A practical guide]. Rev Med Chil. 2015 Apr;143(4):499-505. Spanish. doi: 10.4067/S0034-98872015000400012. PMID: 26204542.
- [3] Garq R, Lakhan SE, Dhanasekaran AK. How to review a case report. J Med Case Rep. 2016 Apr 6;10:88. doi: 10.1186/s13256-016-0853-3. PMID: 27048514; PMCID: PMC4822302.
- [4] Kuster M, De Tonnac A, Papa S. Comment rédiger un case report? [How to write a case-report?]. RevMedSuisse. 2019 Sep 25;15(664):1699-1702. French. PMID: 31553533.
- [5] Mosaico G, Casu C. Palate herpes simplex virus infection. Pan Afr Med J. 2020 Apr 15;35:123. doi: 10.11604/pamj.2020.35.123.18748. Erratum in: Pan Afr Med J. 2020 Sep 07;37:25. PMID: 32637021; PMCID: PMC7320786.
- [6] Alsaywid BS, Abdulhaq NM. Guideline on writing a case report. Urol Ann. 2019 Apr-Jun;11(2):126-131. doi: 10.4103/UA.UA\_177\_18. PMID: 31040594; PMCID: PMC6476221.

Journal of Biomedical Practitioners  $\mathbf{J}\mathbf{B}\mathbf{P}$ 

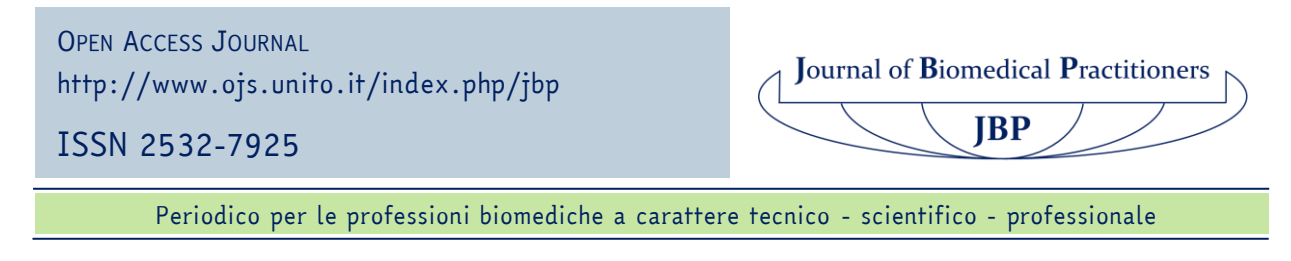

## *Guida pratica alla stesura di una metanalisi clinica*

## *Practical guide to drafting a clinical meta-analysis*

## Ilaria Stura<sup>1</sup>, Alessandra Alemanni<sup>1</sup>, Giuseppe Miqliaretti<sup>1</sup>

*<sup>1</sup> Dip. Scienze della Sanità Pubblica e Pediatriche, Università di Torino*

Contatto autori: Ilaria STURA – ilaria.stura@unito.it

N. 2, Vol. 4 (2020) – 35:46 Submitted: 7<sup>th</sup> December 2020 Revised: 13<sup>th</sup> December 2020 Accepted: 19nd December 2020 Published: 28<sup>th</sup> December 2020

Think green before you print

CO DO Distribuita con Licenza Creative Commons. Attribuzione – Condividi 4.0 Internazionale

#### *Riassunto*

La metanalisi (o meta-analisi) è la tecnica che viene utilizzata in una revisione sistematica e consiste in una serie di metodi matematico-statistici che permettono di aggregare e combinare dati e risultati di diversi studi con ridotta numerosità campionaria o con risultati discordanti, condotti su di uno stesso argomento.

Essa pertanto può consentire di giungere a conclusioni più rilevanti, affidabili e con elevata potenza statistica.

È importante saper scegliere in modo corretto gli studi da considerare, calcolarne l'eterogeneità, conoscere (e possibilmente ridurre al minimo) i bias e saper mostrare e commentare adeguatamente i risultati.

Questo articolo vuole racchiudere tutti i riferimenti e i passaggi necessari per scrivere una adeguata (e quindi facilmente pubblicabile) metanalisi.

*Parole chiave:* Metanalisi; meta-analisi; metodi statistici; studi clinici.

### *Abstract*

Meta-analysis (or meta-analysis) is the technique that is used in a systematic review and consists in mathematical-statistical methods that allow to aggregate and combine data and results of different studies with small sample numbers or with discordant results, conducted on the same topic.

It can therefore allow to reach more relevant, reliable and powerful statistical conclusions.

It is important to know how to choose the studies to be considered correctly, to calculate their heterogeneity, to know (and possibly minimize) bias and knowing how to adequately show and comment on results.

This article wants to enclose all the references and steps necessary to write an adequate (and therefore easily publishable) meta-analysis.

*Keywords:* Metanalysis; meta-analysis; statistical methods; clinical study.

### *Introduzione*

Da alcuni anni gli studenti delle materie cliniche, medici ma anche infermieri e tecnici, imparano, fin dai primi anni del corso di studio, cosa sia la Evidence-Based Medicine (EBM, medicina basata sulle prove d'efficacia). Si tratta di una procedura per valutare la rilevanza ed utilità delle informazioni cliniche che si ricevono, "ove le decisioni cliniche risultano dall'integrazione tra l'esperienza del medico e l'utilizzo coscienzioso, esplicito e giudizioso delle migliori evidenze scientifiche disponibili, mediate dalle preferenze del paziente" secondo Sackett [1].

Journal of Biomedical Practitioners **JBP** 

In poche parole, in medicina e in biologia non ci si affida più solo all'esperienza del professionista ma bisogna mediare quest'ultima con evidenze scientifico-statistiche.

È dunque importante, in uno studio, sapere non solo come selezionare il campione ma anche come calcolarne la numerosità necessaria in funzione della potenza, ovvero dell'affidabilità, che si vuole ottenere.

Non sempre però è possibile raggiungere un'adeguata numerosità campionaria o potenza statistica. Ci sono casi clinici molto rari, oppure contesti in cui non è possibile esaminare un elevato numero di pazienti. Questi studi, però, non devono essere scartati e considerati degli inutili sprechi di tempo e di inchiostro. Ognuno di essi va invece visto come un tassello di un grande puzzle che può essere messo insieme con una metanalisi.

La metanalisi è la metodologia che viene utilizzata in una revisione sistematica [2] e consiste in una serie di metodi matematico-statistici per aggregare risultati di diversi studi di ridotta numerosità campionaria e giungere ad una conclusione rilevante, ovvero con elevata potenza statistica.

Fare una metanalisi è un processo lungo e complesso, che richiede molti passaggi (24 secondo Muka [3]).

Innanzitutto, è necessario stabilire l'oggetto dello studio, in particolare i criteri di inclusione ed esclusione degli articoli considerati. Si dovrà poi passare ad una fase di screening, ovvero di ricerca e di lettura di tutti gli articoli del settore, per poi scegliere solo quelli che verranno inseriti nella metanalisi. Sarà inoltre necessario procedere ad una prima analisi dell'eterogeneità degli articoli nonché dei possibili bias, ovvero errori sistematici, nel selezionarli.

Una volta fatto questo si potrà procedere all'analisi vera e propria dei risultati, con un modello a effetti fissi o a effetti variabili, e trarne le conclusioni.

La scelta di uno dei due modelli sopracitati dipende dal tipo di variabile (effect size) che si sta studiando. Se tutti gli articoli considerano una stessa variabile, per esempio la media di un parametro corporeo oppure un rapporto di rischio (Odds Ratio, OR) tra due gruppi, scelti sempre in modo uguale, allora si userà un modello a effetti fissi (fixed-effect model) che combina gli effect sizes in modo da trovarne uno 'medio'.

Se invece c'è variabilità tra le popolazioni (varianza within-group) prese in considerazione nei vari articoli e gli effect sizes possono variare tra loro, allora si userà un modello a effetti variabili (random-effect model).

Questo tipo di modello pondera gli studi in modo differente, in particolare dà più rilevanza agli studi di piccola dimensione rispetto al modello a effetti fissi.

Nelle prossime sezioni questi passaggi saranno riportati in dettaglio secondo la linea guida internazionale PRISMA (Preferred Reporting Items for Systematic reviews and Meta-Analyses) [4], creata nel 2005 ampliando la precedente QUOROM (QUality Of Reporting Of Meta-analyses) [5], del 1996.

> **Journal of Biomedical Practitioners**  $JBP$

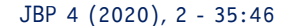

## *Identificazione degli articoli*

Il primo passo è definire al meglio l'ambito di ricerca, avendo ben chiaro cosa includere e cosa escludere. Ad esempio, se ci si occupa di omeopatia bisogna fare attenzione a scegliere studi con un lungo follow-up perché si rischia di considerare solo il tipico effetto di aggravamento iniziale [6].

Questo è ovviamente solo un caso particolare, ma ogni disciplina ha le sue problematiche che devono essere approfondite ed indagate prima di iniziare una metanalisi, per non avere problemi a metà lavoro.

Si deve decidere anche a priori in che lingue dovranno essere scelti gli articoli (tipicamente solo inglese, ma si può anche stabilire di includere più lingue conosciute dagli autori della metanalisi), il periodo di pubblicazione (nessun limite, solo negli ultimi dieci anni…), il tipo di articolo (solo open access, solo clinical trial…), chi e con che criterio effettuerà la ricerca (tipicamente una sola persona o due che si consultano in caso di dubbio).

Una volta definiti i criteri bisogna applicarli nella ricerca vera e propria.

È consigliabile scegliere più banche dati online e incrociare i risultati. Tra quelle più usate in biologia, biomedicina e medicina ci sono Pubmed [7], Scopus [8] e Web of Science (WoS) [9].

Per impostare correttamente la ricerca si rimanda alle linee guida delle varie piattaforme e all'articolo [10] in cui è spiegata in dettaglio la costruzione della stringa di ricerca. È inoltre importante riportare nel proprio articolo sia le stringhe utilizzate che il numero di risultati ottenuti in ogni passaggio.

Si procede dunque ad una prima scrematura leggendo titoli e abstract proposti.

Si selezioneranno alcuni articoli che verranno letti per intero. Una attenta analisi eliminerà ancora una parte di questa scelta per via di incompatibilità nella metodologia (criteri di inclusione ed esclusione non rilevati nell'abstract) o nel riportare i risultati (ad esempio i valori che si vogliono studiare sono riportati sotto forma di grafico e non di tabella, perciò non si può conoscere il dato esatto).

È una buona pratica riportare uno schema, sotto forma ad esempio di diagramma di flusso, dei vari passaggi, riportando quanti articoli sono stati inclusi/esclusi in ogni fase (Fig.1).

Si otterranno infine gli articoli selezionati per la metanalisi. Alla domanda tipica: 'Quanti articoli è necessario ottenere in questa fase?'. La risposta è: 'Due' [11].

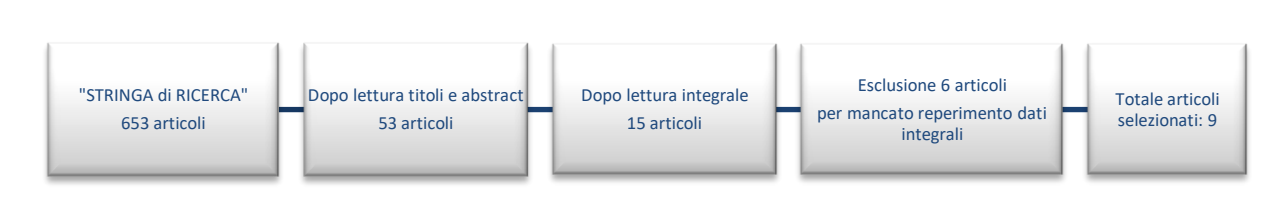

*Figura 1: Schema di selezione degli articoli di una metanalisi.*

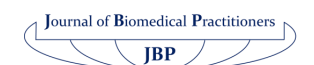

Questa è ovviamente un'affermazione provocatoria, sono indispensabili almeno due articoli per fare un confronto, ma saranno sufficienti? In questo caso non conta la quantità ma la qualità. È necessario quindi calcolare con un software adatto la potenza della propria metanalisi, che dipenderà dal numero medio di soggetti per gruppo e dall'effect size.

## *Software*

Si trovano molti software online che permettono di calcolare la potenza (tra i tanti: [12]) piuttosto che i risultati di una metanalisi. Questi programmi sono molto utili per avere un'idea dell'andamento del proprio studio, ma è sconsigliabile affidarsi esclusivamente ad essi per le analisi. Al contrario, è bene scegliere con cura il software statistico a cui far riferimento ed assicurarsi di saperlo usare correttamente. Uno dei più comuni, sebbene non l'unico possibile, è il software gratuito R® [13], che può vantare una forte comunità di utilizzatori che produce una vasta quantità di guide ed articoli sul suo utilizzo (sulla metanalisi: [14], [15]).

## *Eterogeneità*

La prima analisi che è necessario compiere è quella dell'eterogeneità. Essa può derivare da differenze cliniche o metodologiche e rappresenta il grado di diversità e di incompatibilità fra gli studi inclusi nella metanalisi. Si ricorda che il modello ad effetti fissi esclude che ci sia eterogeneità, mentre il modello ad effetti casuali la include. È necessario verificare statisticamente se la variazione dei risultati tra i vari studi sia più grande di quella attendibile dovuta al caso. L'indice con il quale si esprime è I2, dove I sta per Inconsistency, inconsistenza. Per applicare un modello ad effetti fissi dobbiamo avere I2=0 (nel migliore dei casi) o quanto meno <30%. Sopra il 60% l'eterogeneità avrà un peso considerevole, perciò si dovrà usare un modello ad effetti variabili oppure optare per una descrizione qualitativa del fenomeno anziché quantitativa. Esiste anche un terzo caso, in cui si possono estrarre dei sottogruppi di articoli tra loro omogenei e dunque procedere alla loro analisi separatamente. Lo schema della scelta del modello più adatto è rappresentato in Fig. 2.

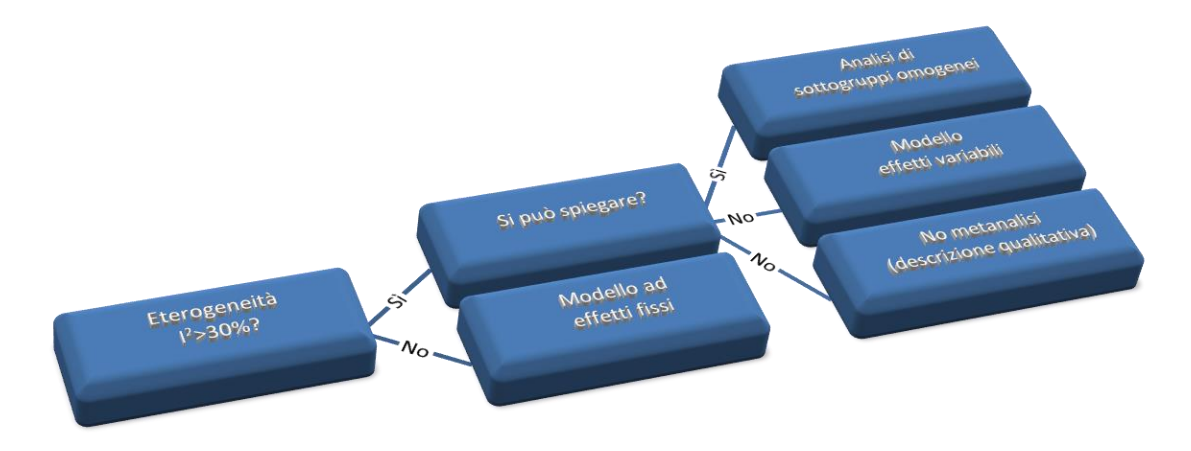

*Figura 2: schema per il controllo dell'eterogeneità.*

JBP 4 (2020), 2 - 35:46

![](_page_41_Picture_10.jpeg)

#### *Bias*

Un'altra analisi preliminare molto importante è quella dei bias. Un bias è un errore sistematico, che può portare ad una sotto-stima o sovra-stima dell'effetto studiato, e che è dovuto o alla mancanza di informazioni nei vari articoli oppure alla pratica generale dell'editoria.

Il più importante è il bias di pubblicazione (pubblication bias) ovvero la distorsione che si verifica quando il risultato di un esperimento o di uno studio di ricerca influenza la decisione di pubblicarlo, infatti è più facile pubblicare, e quindi ritrovare cercando bibliografia, articoli su piccole casistiche e con risultati positivi piuttosto che negativi. Questo è anche detto 'fenomeno dell'abbandono', ad indicare la prassi comune tra molti ricercatori che tende a non tentare nemmeno di pubblicare studi piccoli e che risultano contrari ai nuovi farmaci/ pratiche. Inoltre, gli studi con risultati positivi sono più citati (citation bias) e pubblicati velocemente (time lag bias).

Un altro punto da considerare è il bias di pubblicazione multipla (multiple pubblication bias): spesso i grandi studi producono diversi articoli con sfaccettature e obiettivi diversi ma partendo dallo stesso database. Se si includono più articoli 'fratelli' si può generare un errore nei dati. Infine, si tende a considerare più autorevoli gli articoli scritti in inglese, in quanto lingua della comunità scientifica e di conseguenza è meno probabile, in una metanalisi, trovare riferimenti ad uno studio scritto solo in italiano piuttosto che in un'altra lingua.

Per analizzare il bias di pubblicazione si utilizza di solito il funnel plot, un grafico 'ad imbuto' mostrato in Fig. 3. In un funnel plot si riporta in ascissa la dimensione dell'effetto (ad esempio l'odds ratio in scala logaritmica) ed in ordinata la dimensione del campione (o l'errore standard in scala inversa). Nell' area bassa del grafico si avranno gli studi più piccoli e più dispersi, nella parte alta quelli più grandi e precisi. Una metanalisi senza bias di pubblicazione presenta un funnel plot il più possibile simmetrico, mentre zone vuote a destra o a sinistra (come la zona in basso a sinistra nella Figura 3) indicano mancanza di studi pro o contro ciò che si sta studiando (sempre nell'esempio: mancanza di piccoli studi a sfavore).

![](_page_42_Figure_6.jpeg)

*Figura 3:esempio di "funnel plot"*

![](_page_42_Picture_8.jpeg)

## *Metodi statistici*

Esistono vari metodi per analizzare i dati in una metanalisi. Tra i più comuni si possono citare quello di aggregazione e collassamento, del p medio, della somma degli z, del bloccaggio dei dati e infine la rappresentazione grafica che verrà spiegata in dettaglio nella prossima sezione.

Nel metodo di aggregazione o collassamento i dati delle singole SCC (Sperimentazioni Cliniche Controllate) vengono raggruppati e rianalizzati come se provenissero da unico studio.

Nel metodo del p medio si calcola il valore di significatività (p) medio degli studi partendo dalle singole significatività.

Analogamente si combinano le statistiche z di ogni studio nel metodo della somma degli z.

Il metodo del bloccaggio dei dati fa invece una differenza ponderata tra le statistiche di Cochran-Mantel-Haenszel (una sorta di chi-quadro) e gli Odds Ratio degli studi.

Per quanto riguarda il calcolo vero e proprio si rimanda alla letteratura specifica [11] e al manuale del software che si vorrà utilizzare. *Inoltre, in Allegato si riporta un esempio di calcolo dei risultati con il metodo di Mantel-Haenszel.*

## *Presentazione risultati*

Il metodo più comune di rappresentazione è il forest plot (Fig. 4). Si tratta di un grafico in cui vengono indicati i risultati di tutti gli studi e in fondo la media pesata totale. Tipicamente a margine si riporta il nome dello studio, la stima puntuale dell'indicatore in questione, come l'OR, si rappresenta con un pallino o un quadrato, il cui spessore è direttamente proporzionale al numero di pazienti nello studio; tramite delle barre orizzontali si indica l'intervallo di confidenza al 95%, infine accanto si riporta il valore numerico dell'indicatore. Al fondo, la media totale, ovvero il risultato cumulativo della metanalisi, viene rappresentata con un rombo, detto 'diamante', i cui vertici laterali indicano l'intervallo di confidenza. La linea verticale indica il punto di pari efficacia fra i trattamenti a confronto.

![](_page_43_Figure_10.jpeg)

![](_page_43_Figure_11.jpeg)

JBP 4 (2020), 2 - 35:46

![](_page_43_Picture_13.jpeg)

Nell'esempio, il primo studio presenta un OR non significativo (poiché l'intervallo di confidenza riportato comprende 1), così come il quarto studio; il secondo studio è a sfavore del trattamento in modo significativo, mentre il terzo studio a favore.

Considerando tutti gli studi, l'OR totale è 1.2 con un intervallo di confidenza tra 1.05 e 1.35, ovvero si considera a favore del trattamento in modo statisticamente significativo.

Questo passaggio deve essere fatto per ogni sotto-analisi che si intende investigare nella propria metanalisi.

## *Conclusione*

Riassumendo, in una metanalisi non devono mancare:

- I criteri di inclusione ed esclusione degli articoli, la/e stringa/he di ricerca utilizzate, il metodo di selezione;
- Un grafico che sintetizzi il numero di articoli considerati in ogni fase;
- Una tabella riassuntiva degli articoli selezionati per le metanalisi: titolo, autori, abstract o riassunto dei risultati, eventuali altri dati di rilevanza;
- Una tabella per i bias riscontrati;
- L'analisi dell'eterogeneità, eventualmente accompagnata da un funnel plot;
- I risultati sotto forma di forest plot;
- Una attenta discussione dei risultati anche in base ai bias e ai limiti del proprio lavoro;
- nonché meticolosità e pazienza degli autori.

La metanalisi, si è visto, può essere uno strumento molto potente ed utile se maneggiato con sapienza.

Diventa il ponte e l'anello di congiunzione tra gli studi passati e futuri, indirizzando la ricerca clinica e scientifica.

È dunque importante condurla e divulgarla nel modo corretto, per porre una salda pietra miliare nel cammino della conoscenza.

#### *Ringraziamenti*

Si ringrazia la Prof.ssa Elisabetta Versino del Dip. Scienze Cliniche e Biologiche dell'Università di Torino per la revisione dell'articolo.

Journal of Biomedical Practitioners  $JBP$ 

## *Allegato*

#### *Esempio di calcolo dei risultati di una metanalisi col metodo di Mantel-Haenszel*

In questo allegato presentiamo il calcolo dei risultati e dell'eterogeneità nel caso di studi con risposta dicotomica, ovvero quando si conosce il numero di pazienti, nel gruppo sperimentale e nel gruppo di controllo, che hanno manifestato l'evento che si intende studiare. Per i casi meno comuni in cui i dati sono misure continue o comparazioni tra valori attesi e valori reali si veda [16], in particolare l'allegato degli algoritmi statistici. Entrambi i documenti sono liberamente consultabili online. Per ulteriori approfondimenti teorici si vedano invece [17], [18].

Sia *k* il numero di studi della metanalisi. Chiamiamo *a* il numero di eventi verificatisi nel gruppo sperimentale e *c* quelli nel gruppo di controllo; analogamente *b* e *d* saranno i non-eventi. Il numero di partecipanti totali a ciascuno studio è *a*+*b*+*c*+*d*=N. Di seguito indicheremo con *i* l'indice generico di uno studio, perciò *a<sup>i</sup>* si riferirà all'evento verificatosi nel gruppo esperimento dell'i-esimo studio e così via.

Per semplicità mostreremo i vari passaggi utilizzando un esempio pratico. Sia *k* = 3 e gli studi riassumibili in Tabella 1. Si calcoleranno per prima cosa gli OR di ogni singolo studio con il relativo errore (Standard Error, SE):

$$
OR_i = \frac{a_i a_i}{b_i c_i} \qquad ; \qquad SE_i = \sqrt{\frac{1}{a_i} + \frac{1}{b_i} + \frac{1}{c_i} + \frac{1}{d_i}}
$$

Si otterranno i valori in Tabella 2. Questa è la base per ogni metodo che si vorrà poi applicare.

Applichiamo ora il metodo di Mantel-Haenszel. Per prima cosa si calcolano i pesi dei vari studi:

$$
w_i = \frac{b_i c_i}{N_i}
$$

Che verranno utilizzati per il calcolo dell'OR di Mantel-Haenszel (OR\_MH):

$$
OR_{MH} = \frac{\sum w_i OR_i}{\sum w_i}
$$

Per quanto riguarda il calcolo del  $SE_{MH}$  si userà invece la formula:  $SE_{MH} = \sqrt{\frac{1}{2}}$  $\frac{1}{2} \left( \frac{E}{R^2} + \frac{F+G}{RS} \right)$  $\frac{r+G}{RS} + \frac{H}{S^2}$  $\frac{\pi}{s^2}$ Dove:

$$
R = \sum \frac{a_i d_i}{N_i}; \ S = \sum \frac{b_i c_i}{N_i};
$$
  

$$
E = \sum \frac{(a_i + d_i)a_i d_i}{N_i^2}; \ F = \sum \frac{(a_i + d_i)b_i c_i}{N_i^2};
$$
  

$$
G = \sum \frac{(b_i + c_i)a_i d_i}{N_i^2}; \ H = \sum \frac{(b_i + c)b_i c_i}{N_i^2}
$$

Si otterranno i valori riportati in Tabella 3, in grassetto.

![](_page_45_Picture_357.jpeg)

JBP 4 (2020), 2 - 35:46

| Studio   | Caso       |                |     | Controllo  |                |     |    |
|----------|------------|----------------|-----|------------|----------------|-----|----|
|          | evento (a) | non evento (b) | tot | evento (c) | non evento (d) | tot | Ν  |
| Studio 1 | 11         | 29             | 40  | 3          | 36             | 39  | 79 |
| Studio 2 |            | 27             | 34  | 3          | 33             | 36  | 70 |
| Studio 3 |            | 6              |     |            | 5              |     | 14 |

*Tabella 1: I tre studi di esempio*

![](_page_46_Picture_299.jpeg)

*Tabella 2: Calcolo dell'OR e del SE*

| Studio         | Peso (w) | <b>OR</b> | <b>SE</b> | /R/      | IS.      | Е.       | F.       | G        | Н        |
|----------------|----------|-----------|-----------|----------|----------|----------|----------|----------|----------|
| n              | 1.101266 | 4.551724  | 0.697498  | 5.012658 | 1.101266 | 2.982214 | 0.655183 | 2.030444 | 0.446082 |
| $\overline{c}$ | 1.157143 | 2.851852  | 0.737245  | 3.3      | 1.157143 | 1.885714 | 0.661224 | 1.414286 | 0.495918 |
| 12             | 0.857143 | 0.416667  | 1.36626   | 0.357143 | 0.857143 | 0.153061 | 0.367347 | 0.204082 | 0.489796 |
| тот            |          | 2.78275   | 0.538333  | 8.669801 | 3.115552 | 5.02099  | 1.683755 | 3.648811 | 1.431797 |

*Tabella 3: Calcolo OR e SE con metodo di MH*

![](_page_46_Picture_300.jpeg)

#### *Tabella 4: Statistica Q con i pesi p*

![](_page_46_Picture_301.jpeg)

*Tabella 5: Estratto dalla tabella riportata in [19]*

 $\left(\begin{array}{c|c}\n\end{array}\right)$  Journal of Biomedical Practitioners  $\sqrt{JBP}$ 

L'OR totale della metanalisi è dunque 2.78 con uno SE di 0.53; c'è dunque una differenza statisticamente significativa tra casi e controlli, in particolare l'evento studiato è più frequente nei casi rispetto ai controlli (OR>1).

Calcoliamo ora l'eterogeneità della metanalisi con la statistica:

$$
Q_{MH} = \sum p_i (\ln (OR_i) - \ln (OR_{MH}))^2
$$

Dove

$$
p_i = \frac{1}{SE^2}
$$

L'inconsistenza  $I^2$  viene calcolata come:

$$
I^{2} = \max\left(100 * \frac{Q_{MH} - (k-1)}{Q_{MH}}, 0\right)
$$

Qui 100 \*  $\frac{Q_{MH}-(k-1)}{Q_{H}}$  $\frac{H^{-(\kappa-1)}}{Q_{MH}}=-336.2$  perciò I^2=0 e quindi ci assicura omogeneità tra gli studi selezionati.

I numeri dell'esempio sono stati presi da una famosa metanalisi [19] che aveva infatti evidenziato una maggiore mortalità dei pazienti trattati con albumina umana e che ha portato alla modifica delle linee guida sull'utilizzo della stessa. Un esempio di rappresentazione grafica dei risultati è mostrato in Tabella 5.

I passaggi spiegati in questo allegato sono stati implementati con un foglio di calcolo Microsoft Excel © *[\(cliccare qui\)](https://docs.google.com/spreadsheets/u/1/d/1McSGjcQqoVwz0_00CXFuHH8qmuI9VxwOsHJ_nwboQPc/edit?usp=sharing)* e possono essere riprodotti facilmente per avere una prima idea dell'andamento della propria metanalisi.

È comunque consigliabile riferirsi a dei professionisti (matematici, statistici, biostatistici) per condurre in modo appropriato una metanalisi prima di pubblicarla. Molti Dipartimenti hanno un gruppo di lavoro di riferimento per questo servizio; nel caso alcuni lettori fossero interessati e non avessero un tale gruppo di riferimento possono scrivere agli autori di questo articolo che lavorano presso il Dipartimento di Scienze della Sanità Pubblica e Pediatriche di Torino, Unità di Statistica.

### *Riferimenti bibliografici*

- [1] D. L. Sackett, W. M. C. Rosenberg, J. A. M. Gray, R. B. Haynes, and W. S. Richardson, "Evidence based medicine: what it is and what it isn't," BMJ, vol. 312, no. 7023, pp. 71–72, Jan. 1996, doi: 10.1136/bmj.312.7023.71.
- [2] M. Paul and L. Leibovici, "Systematic review or meta-analysis? Their place in the evidence hierarchy," Clinical Microbiology and Infection: The Official Publication of the European Society of Clinical Microbiology and Infectious Diseases, vol. 20, no. 2, pp. 97–100, Feb. 2014, doi: 10.1111/1469- 0691.12489.

$$
\underbrace{\text{Journal of Biomedical Practitioners}}_{{\text{JBP}}}\text{)}
$$

- [3] T. Muka et al., "A 24-step guide on how to design, conduct, and successfully publish a systematic review and meta-analysis in medical research," European Journal of Epidemiology, vol. 35, no. 1, pp. 49–60, Jan. 2020, doi: 10.1007/s10654-019-00576-5.
- [4] D. Moher, A. Liberati, J. Tetzlaff, D. G. Altman, and T. P. Group, "Preferred Reporting Items for Systematic Reviews and Meta-Analyses: The PRISMA Statement," PLOS Medicine, vol. 6, no. 7, p. e1000097, Jul. 2009, doi: 10.1371/journal.pmed.1000097.
- [5] D. Moher, D. J. Cook, S. Eastwood, I. Olkin, D. Rennie, and D. F. Stroup, "Improving the quality of reports of meta-analyses of randomised controlled trials: the QUOROM statement. Quality of Reporting of Meta-analyses," Lancet, vol. 354, no. 9193, pp. 1896–1900, Nov. 1999, doi: 10.1016/s0140- 6736(99)04149-5.
- [6] G. Vithoulkas, "Serious mistakes in meta-analysis of homeopathic research," Journal of Medicine and Life, vol. 10, no. 1, pp. 47–49, Mar. 2017.
- [7] "Home PMC NCBI." https://www-ncbi-nlm-nih-gov.bibliopass.unito.it/pmc/ (accessed Oct. 14, 2020).
- [8] "Scopus Document search." https://www.scopus.com/search/form.uri?display=basic (accessed Oct. 14, 2020).
- [9] "Web of Science [v.5.35] Web of Science Core Collection Advanced Search." https://apps.webofknowledge.com/WOS\_AdvancedSearch\_input.do?product=WOS&search\_mode=Adv ancedSearch&SID=C2zwWvvNmR4n67eQWsI&locale=en\_US (accessed Oct. 14, 2020).
- [10] E. D. Ecker and A. C. Skelly, "Conducting a winning literature search," Evid Based Spine Care J, vol. 1, no. 1, pp. 9–14, May 2010, doi: 10.1055/s-0028-1100887.
- [11] T. Pigott, Advances in Meta-Analysis. New York: Springer-Verlag, 2012.
- [12] "Meta Power Calculator." https://jtiebel.shinyapps.io/MetaPowerCalculator/ (accessed Oct. 14, 2020).
- [13] "R: The R Project for Statistical Computing." https://www.r-project.org/ (accessed Oct. 22, 2020).
- [14] S. Balduzzi, G. Rücker, and G. Schwarzer, "How to perform a meta-analysis with R: a practical tutorial," Evidence-Based Mental Health, vol. 22, no. 4, pp. 153–160, Nov. 2019, doi: 10.1136/ebmental-2019- 300117.
- [15] S. R. Shim and S.-J. Kim, "Intervention meta-analysis: application and practice using R software," Epidemiol Health, vol. 41, Mar. 2019, doi: 10.4178/epih.e2019008.
- [16] J. Higgins, T. Li, and J. Deeks, "Chapter 6: Choosing effect measures and computing estimates of effect.," in *Cochrane Handbook for Systematic Reviews of Interventions*, 2020.
- [17] M. Bobbio, Trial clinici. Come interpretare e applicare i risultati di una ricerca scientifica. Centro Scientifico Editore, 1997.
- [18] A. Ahlbom and S. Norell, *Introduzione all'epidemiologia moderna*. Il Pensiero Scientifico, 1993.
- [19] Cochrane Injuries Group Albumin Reviewers, "Human albumin administration in critically ill patients: systematic review of randomised controlled trials," BMJ, vol. 317, no. 7153, pp. 235–240, Jul. 1998, doi: 10.1136/bmj.317.7153.235.

Journal of Biomedical Practitioners  $JBP$